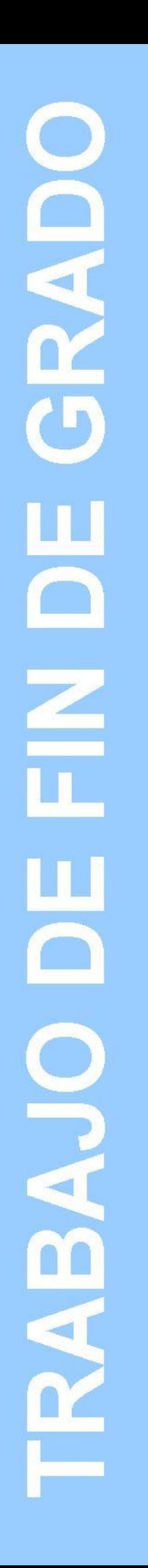

# **Grado en Estadística**

**Título:** Análisis de la evolución temporal de los indicadores sociales y económicos regionales

**Autor:** Adrià Pérez García

**Director:** Javier Romaní Fernández

**Departamento:** Econometría, Estadística y Economía Aplicada

**Convocatoria**: Enero 2023

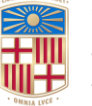

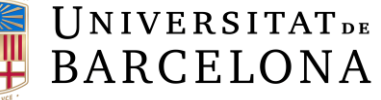

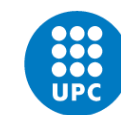

#### **RESUMEN**

Los indicadores sintéticos son una herramienta valiosa para evaluar el desempeño económico y social en una región o país. Se utilizan para combinar varios indicadores en un solo valor numérico, lo que permite una comparación más fácil y precisa entre diferentes regiones. En este trabajo de fin de grado se presentan diferentes metodologías para la creación de indicadores sintéticos de manera teórica. Se realiza un análisis de las comunidades autónomas españolas mediante el uso de dos indicadores sintéticos, construidos utilizando el método Mazziota-Pareto Ajustado, el indicador multidimensional de la calidad de vida (IMCV) y el indicador de la actividad económica (IDAE). Este estudio pretende mostrar la evolución de las comunidades autónomas para un periodo de quince años que va desde el 2008 al 2022.

**Palabras clave:** Mazziota-Pareto Ajustado, indicadores sintéticos, serie temporal, análisis regional, IMCV, IDAE, calidad de vida, desempeño económico.

**Title:** Analysis of the temporal evolution of regional social and economic indicators.

#### **ABSTRACT**

Synthetic indicators are a valuable tool for evaluating economic and social performance in a region or country. They are used to combine multiple indicators into a single numerical value, allowing for easier and more accurate comparison between different regions. This end-ofdegree thesis presents different methodologies for the creation of synthetic indicators in a theoretical manner. An analysis of the Spanish autonomous communities is carried out using two synthetic indicators, constructed using the Mazziota-Pareto Adjusted method, the multidimensional quality of life indicator and the economic activity indicator. This study aims to show the evolution of the autonomous communities for a period of fifteen years from 2008 to 2022.

**Keywords:** Mazziota-Pareto Adjusted, synthetic indicator, time series, regional analysis, IMCV, IDAE, quality of life, economic performance.

## **CLASIFICACIÓN AMS (MSC2010):**

37M10 Time series analysis

62J05 Linear regression

91B82 Statistical methods; economic indices and measures

## Índice

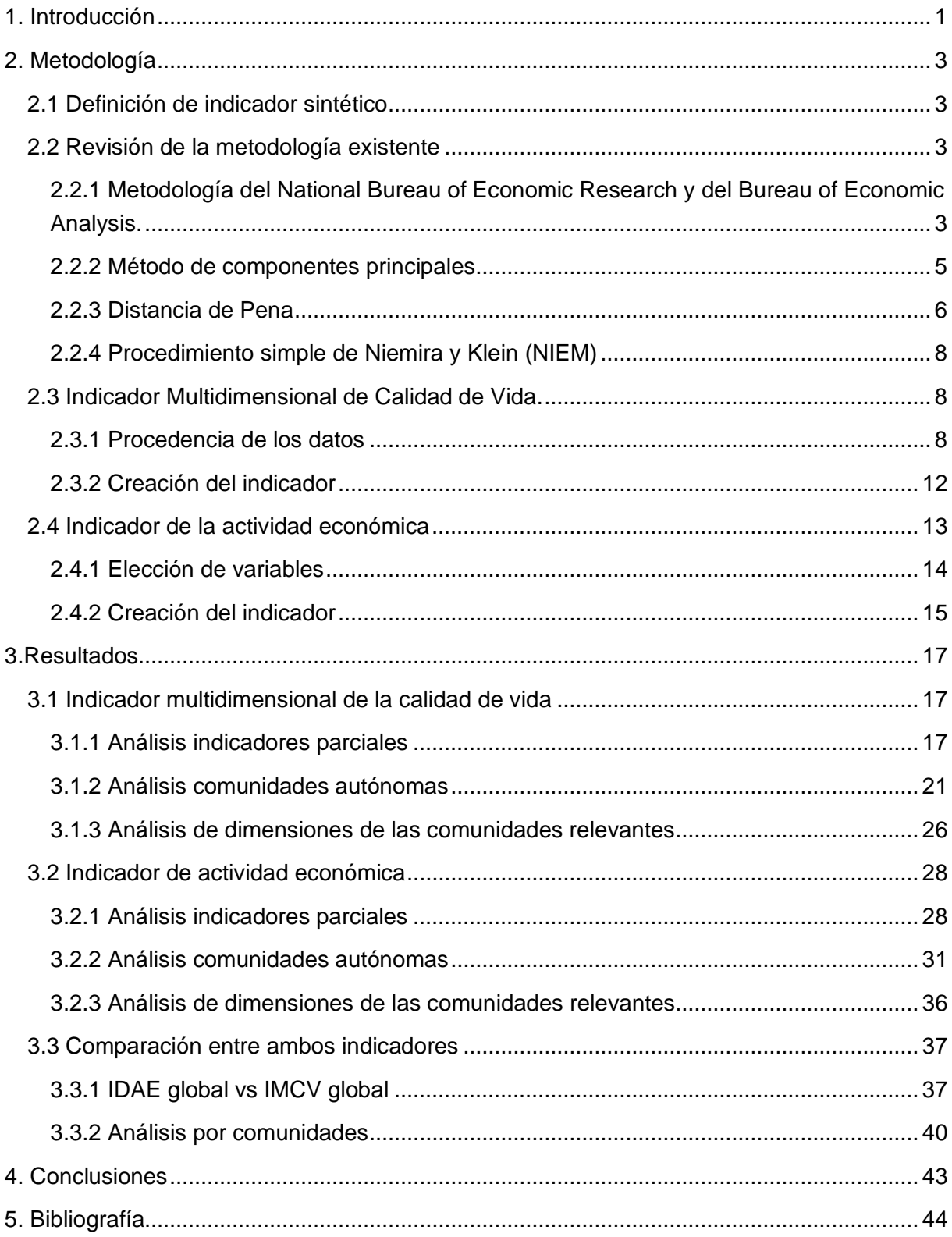

## <span id="page-4-0"></span>**1. Introducción**

Cada vez es más común el uso de indicadores sintéticos para tratar de hacer mediciones sobre la realidad social que nos envuelve. Esto es debido a que facilitan la interpretación de la información y resumen de forma sintética fenómenos complejos y multidimensionales. Un indicador sintético trata de transformar una serie de valores en un único valor, por lo que facilita hacer análisis entre diferentes regiones y análisis temporales a través del valor que nos ofrece el indicador sintético. Los indicadores sintéticos también son usados para identificar patrones y tendencias en los datos, pueden ser usados para establecer metas y objetivos a alcanzar, al igual que para evaluar el rendimiento y la eficacia de las acciones tomadas.

El objetivo de este trabajo es el de presentar indicadores que consigan sintetizar el desarrollo social, la calidad de vida y la prosperidad económica de cada una de las diferentes comunidades autónomas españolas. Medir estos aspectos es importante ya que nos permite conocer la situación actual y tendencias a lo largo del tiempo, lo que nos permite tomar decisiones informadas y establecer objetivos a largo plazo para mejorar la calidad de vida de los ciudadanos y el desarrollo económico de las regiones.

El periodo de tiempo elegido para el análisis será de 2008 a 2022, ya que se considera que es un periodo de tiempo suficientemente amplio para observar las tendencias y patrones en el desarrollo social, calidad de vida y prosperidad económica. Además, este período incluye algunos acontecimientos económicos significativos, como la crisis financiera de 2008 y el COVID-19 de finales de 2019 que podrían haber afectado a las comunidades autónomas de manera diferente.

En un primer apartado se tratará de presentar las principales metodologías utilizadas para crear indicadores sintéticos. Donde se revisará la metodología del National Bureau of Economic Research y del Bureau of Economic Analysis (Green y Beckman 1992), el método de componentes principales (ACP) (Hotelling 1933), la distancia de Pena (Pena 1977) y el procedimiento simple de Niemira y Klein (NIEM) (Niemira y Klein 1994). También se explicará de donde se han obtenido los datos y la aplicación del método Mazziota-Pareto ajustado (AMPI), que es el que se ha usado para el Indicador Multidimensional de Calidad de Vida (IMCV), que es un indicador sintético creado por el Instituto Nacional de Estadística (INE), y para el Indicador de Actividad Económica (IDAE).

En el segundo apartado se presentarán los resultados obtenidos por el Indicador Multidimensional de Calidad de Vida y por el Indicador la Actividad Económica. Primero se estudiarán todas las dimensiones de ambos indicadores sintéticos y posteriormente se analizarán los resultados desagregados por comunidad autónoma cambiando los pesos de cada indicador parcial dentro de los indicadores sintéticos para ver cómo cambian los valores de este. También se comparan ambos indicadores tratando de destacar similitudes y diferencias entre las diferentes comunidades autónomas tratando de averiguar si la actividad económica y la calidad de vida van de la mano o no tienen mucha relación. Y, por último, se presentan las conclusiones generales del trabajo.

## <span id="page-6-0"></span>**2. Metodología**

En este apartado se dará la definición de indicador sintético, se resumirá los principales métodos existentes para la creación de indicadores sintéticos. Se explicará de donde se han obtenido los datos y se presentará de manera teórica los métodos aplicados para la creación de los dos indicadores sintéticos utilizados para el análisis.

#### <span id="page-6-1"></span>2.1 Definición de indicador sintético

Un indicador sintético es una medida que combina distintos indicadores parciales o variables en un solo valor. De acuerdo con el glosario de términos estadísticos de la OCDE (OECD, European Union, y Joint Research Centre - European Commission 2008), entendemos por indicador sintético aquella combinación (o agregación) matemática de los indicadores que representan los distintos componentes del concepto que se pretende evaluar a partir de un sistema de partida, proporcionando una evaluación multidimensional del mismo (Saisana y Tarantola 2016). Estos indicadores se utilizan para evaluar de manera más precisa y completa el rendimiento o la calidad de algo, ya que permiten tener en cuenta múltiples factores o elementos a la vez. Los indicadores sintéticos se basan en el principio de que la información es más útil y representativa cuando se combina de varias maneras, ya que esto permite obtener una visión más amplia y completa de la situación o el problema que se está evaluando. Es importante tener en cuenta que la metodología para crear un indicador compuesto puede variar según el propósito del indicador y los datos disponibles. En la siguiente sección veremos los principales métodos para la elaboración de índices sintéticos.

#### <span id="page-6-2"></span>2.2 Revisión de la metodología existente

En esta sección se revisará la literatura existente y se presentaran los principales métodos teóricos para la creación de indicadores sintéticos. Más adelante se profundizará en el método elegido para los dos indicadores utilizados en este trabajo. Los métodos que se revisaran en esta sección son: Metodología del National Bureau of Economic Research y del Bureau of Economic Analysis (Green y Beckman 1992), método de componentes principales (Hotelling 1933), distancia de Pena (Pena 1977) y procedimiento simple de Niemira y Klein (Niemira y Klein 1994).

#### <span id="page-6-3"></span>*2.2.1 Metodología del National Bureau of Economic Research y del Bureau of Economic Analysis.*

El Bureau of Economic Analysis (BEA), publica mensualmente en el *Survey of Current Business* un sistema de indicadores de la economía estadounidense y presenta un procedimiento para la elaboración de un índice. La metodología utilizada por estas dos instituciones es similar, el método usado por el BEA se compone de las siguientes fases (Green y Beckman 1992).

1) Cálculo del cambio porcentual simétrico de cada indicador,

$$
c_{t,i} = 200 \cdot \frac{x_{t,i} - x_{t-1,i}}{x_{t,i} + x_{t-1,i}}
$$

donde  $x_i$  es el  $i$ -ésimo indicador parcial.

2) Estandarización de las series obtenidas en la etapa anterior para impedir que las oscilaciones de un indicador parcial dominen a las variaciones de los demás, es decir, se define  $S_i$  como la media absoluta del porcentaje de cambios mensuales antes obtenido

$$
S_{t,i} = \frac{c_{t,i}}{\sum_{t=2}^{T} \frac{|c_{t,i}|}{T-1}}
$$

3) Asignación de ponderaciones a cada indicador parcial ( $W_{\hat{t}}$ ),

$$
\beta_i = \frac{1}{IS_i}
$$

Donde  $I$  es el número de indicadores parciales. Para garantizar que la suma de las ponderaciones sea unitaria se transforma en:

$$
w_i = \frac{\beta_i}{\sum_{i=1}^{I} \beta_i}
$$

4) El porcentaje de cambio en un periodo del índice se define como

$$
r_i = \sum_{i=1}^I W_i x_{it} + T R_i
$$

siendo  $TR$  un factor de ajuste tendencial.

5) Por último, se calcula el índice sintético coincidente como

$$
IS_t = IS_{t-1} \cdot \frac{200 + r_i}{200 - r_i}
$$

donde se suele asignar un valor inicial de  $IS_0 = 100$ .

El método del National Bureau of Economic Research (NBER) difiere en la forma de estandarizar las oscilaciones en la etapa 2 y en cómo se asignan las ponderaciones. Además, el ajuste de la tendencia se produce una vez obtenido el índice mediante una media móvil de 75 términos denominada *Phase Average Trend*. Es importante señalar que estos indicadores no pretenden medir el ritmo de variación económica sino detectar los puntos de giro con la máxima rapidez y eficacia, ésta es la principal diferencia con respecto a los métodos basados en el análisis de la regresión (Mondéjar-Jiménez y Vargas-Vargas 2008).

#### <span id="page-8-0"></span>*2.2.2 Método de componentes principales*

El método de componentes principales o análisis de componentes principales (ACP) es una técnica estadística multivariante utilizada para reducir la dimensionalidad de un conjunto de datos. Este método busca encontrar una combinación lineal de las variables originales que capture la mayor cantidad de varianza posible en los datos. Los nuevos conjuntos de variables, llamados componentes principales, son ortogonales entre sí y están ordenados de manera que el primer componente principal explica la mayor cantidad de varianza posible, seguido por el segundo componente principal, y así sucesivamente. El ACP fue descrito por primera vez por Karl Pearson en 1901. Una descripción de los métodos de cálculo prácticos llegó mucho más tarde por Hotelling en 1933 (Hotelling 1933).

El ACP ha sido una metodología bastante utilizada en la construcción de indicadores sintéticos, puesto que permite reducir un conjunto original de variables a uno más pequeño de componentes. En concreto, la aplicación del ACP sobre el sistema de indicadores proporciona un conjunto de nuevas variables ortogonales (no correlacionadas), de media aritmética igual a cero, de varianza máxima y definidas como combinaciones lineales de los indicadores iniciales. Estas nuevas variables se denominan componentes principales. Así, la componente  $h$  para  $(Z_h)$  quedaría definida de la siguiente forma:

$$
Z_h = \sum_{j=1}^m \omega_{hj} \cdot IN_j
$$

donde  $w_{hj}$  representa las ponderaciones que definen la componente principal  $\mathit{h}.$ 

El procedimiento basa la obtención del indicador sintético en la utilización de los valores obtenidos de las componentes principales seleccionadas. Dentro de este tipo pueden distinguirse dos grandes grupos de trabajos en función de la forma en la que definen el indicador sintético .

Un primer grupo lo forman aquellos que obtienen el indicador sintético a partir de los valores de la primera componente principal. Esta opción debe estar fundamentada en la interpretación de la primera componente en función de las correlaciones mostradas con los indicadores iniciales. La utilización de la primera componente como indicador sintético varía de unos estudios a otros. En la mayoría de los casos se toma el valor de la primera componente como valores del indicador sintético (Vyas y Kumaranayake 2006; Heshmati 2006; Onwujekwe et al. 2006). En el caso en que la interpretación de esta componente no refleje la evaluación del concepto objeto de estudio, se elige aquella componente principal que mejor permita realizar dicha evaluación (Horner y Grubesic 2001). En otras ocasiones, simplemente se utiliza este procedimiento para determinar las ponderaciones, tomando como pesos los coeficientes

asociados a la definición de la componente y agregando los indicadores de forma no aditiva (Quadrado, Heijman, y Folmer 2001).

Un segundo grupo de trabajos incluye aquéllos en los que se define la medida sintética a partir de la agregación de los valores de todas las componentes principales seleccionadas. Esta agregación se realiza en algunos casos mediante una suma ponderada:

$$
IS_j = \sum_{h=1}^p w_h \cdot Z_{hj}
$$

siendo  $w_i$  el peso otorgado a la componente  $h$ .

Para la definición de esta suma ponderada, los pesos que se suelen utilizar son el porcentaje de la varianza explicada por cada componente (Chen, Fu, y Ma 2004). En estos casos, al no existir una única variable que resuma de manera apropiada la realidad que se quiere estudiar, sino que son varias las que contienen información relevante, se utilizan todas para agregarlas en un solo valor que contenga toda la información.

Una primera ventaja del método ACP es que no es necesario que se determine el valor que debe tomar el peso de cada indicador inicial, sino que los resultados de ACP permiten fijar el valor del peso.

Una segunda ventaja es que el indicador sintético obtenido tiene en cuenta las posibles relaciones causales existentes entre los indicadores, evitándose así el problema de la doble contabilización de la información. En concreto, para evitar la distorsión de los resultados que provoca la doble contabilización, el ACP define las componentes principales de forma independiente y, por tanto, incorreladas entre sí, de forma que cada una de ellas proporciona información no contenida en el resto (Domínguez et al. 2011).

Sin embargo, el ACP presenta importantes limitaciones al interpretar el indicador sintético obtenido. Por una parte, dada su definición, el ACP minimiza la contribución de los indicadores menos correlacionados con el resto en el indicador sintético final (Nardo et al. 2005). Por otra parte, los indicadores sintéticos obtenidos muestran una alta sensibilidad ante modificaciones en la base de datos inicial. En este sentido, los resultados del ACP varían de forma importante ante cambios como la introducción de un nuevo indicador, la consideración de nuevos casos o la simple actualización de las variables que se utilizan para cuantificar el sistema. Además, la presencia de valores extremos condiciona en gran medida los resultados obtenidos al introducir un mayor grado de variabilidad en los datos de partida (Domínguez et al. 2011).

#### <span id="page-9-0"></span>*2.2.3 Distancia de Pena*

El método de la distancia de Pena, también llamado método  $DP<sub>2</sub>$  se base en el cálculo de una distancia  $P_2$  desarrollada por el profesor Pena Trapero en 1977 (Pena 1977). Consiste en un procedimiento iterativo que pondera indicadores parciales según su correlación con un índice global. En este proceso, cualquier información redundante que los indicadores parciales puedan contener serán eliminados evitando así problemas de multicolinealidad. Los pesos utilizados no son subjetivos, sino que dependen del grado de correlación entre cada indicador parcial y el índice global. Además, la distancia de Pena permite comparaciones entre unidades a través del espacio y el tiempo (Chasco 2013; Zarzosa 1996; Somarriba y Pena 2008). Para una unidad  $i$ , el indicador se define de la siguiente forma:

$$
DP_i = \sum_{j=i}^{m} \frac{d_{ij}}{\sigma_j} \cdot (1 - R_{j,j-1,j-2,\dots,1}^2)
$$

Donde  $d_{ij}$  es la distancia entre la unidad  $i$  y la unidad de referencia fijada para cada indicador  $j$  del sistema inicial.  $\sigma_j$  es la desviación típica del indicador  $j$ .  $R_{j,j-1,j-2,...,1}^2$  es el coeficiente de determinación múltiple de la regresión lineal del indicador  $I_j$  respecto a los indicadores  $I_s$  con  $s \in \{j-1, j-2,...,1\}$ , siendo  $R_1^2 = 0$ .

En este método el valor del indicador sintético se ve afectado por el orden en el que se vayan introduciendo los indicadores del sistema, el cual determina los valores de los coeficientes de determinación. Para que el indicador sintético obtenido finalmente sea único, una solución pasa por aplicar un procedimiento iterativo basado en el indicador de Frechet, que permite establecer un orden de introducción de los indicadores en función de la cantidad de información que proporcionan. El indicador de Frechet de define de la siguiente forma:

$$
DF_i = \sum_{j=1}^{m} \frac{d_{ij}}{\sigma_j}
$$

La medida sintética obtenida utilizando esta metodología presenta una serie de ventajas. En primer lugar, no requiere de un procedimiento de normalización de los indicadores, puesto que al dividir la distancia  $d_{ij}$  por la desviación típica de cada indicador se consigue expresar los valores de los indicadores en una escala adimensional, de forma que la contribución de cada distancia al valor del índice es inversamente proporcional a su dispersión. En segundo lugar, el término (1 –  $R_{j,j-1,j-2,...,1}^2$ ), denominado factor de corrección, pondera las diferencias entre los indicadores y sus valores de referencia por el porcentaje de información nueva que proporciona cada indicador al incluirse en la medida global. De esta forma, se elimina la información duplicada de tipo lineal que proporciona el indicador  $I_i$  que ya está contenida en los  $I_s$  (con  $s \in j-1, j-2, ..., 1, j$ ) indicadores precedentes. Asimismo, se elimina la necesidad de establecer a priori un conjunto de pesos para agregar los indicadores (Chasco 2013).

#### <span id="page-11-0"></span>*2.2.4 Procedimiento simple de Niemira y Klein (NIEM)*

El indicador de Niemira y Klein (Niemira y Klein 1994) se obtiene con la suma de los crecimientos de la señal de cada indicador parcial, pero teniendo en cuenta la importancia y volatilidad de cada uno de esos indicadores. Se trata de aplicar la fórmula (Navarro et al. 2011):

$$
NIEM = \sum_{i}^{n} w_i \cdot s_i \cdot T_i
$$

Donde  $T_i$  denota la tasa de crecimiento en tantos porcentuales del indicador i–ésimo, siendo  $i = 1, ..., n$  el número de indicadores parciales,  $w_i$  es el peso o ponderación que se aplica a cada indicador parcial,  $s_i$  es el elemento de ajuste de la volatilidad del indicador parcial, una amplitud estandarizada para todos los indicadores parciales con el fin de minimizar la influencia de un indicador individual muy volátil sobre el indicador sintético. El indicador se elabora del siguiente modo (Mondéjar-Jiménez y Vargas-Vargas 2008):

- *1. Determinación de las ponderaciones.*
- *2. Determinación de la volatilidad.*
- *3. Determinación del peso de los indicadores parciales.*
- *4. Cálculo del índice compuesto*

$$
NIEM = \sum_{i}^{n} p_i \cdot Indicador_i
$$

#### <span id="page-11-1"></span>2.3 Indicador Multidimensional de Calidad de Vida.

El Indicador Multidimensional de Calidad de Vida (IMCV) es un indicador creado por el Instituto Nacional de Estadística (INE). La intención es agregar todos los elementos disponibles en un único indicador capaz de comparar la calidad de vida de un país con otro o entre diferentes regiones (INE 2021).

#### <span id="page-11-2"></span>*2.3.1 Procedencia de los datos*

Para la creación de este indicador todos los datos utilizados pertenecen a la web del INE, puesto que es un índice que desarrolla el propio instituto anualmente, a fecha actual el IMCV está calculado para los años que van del 2008 al 2020, pero como hay datos suficientes de los diferentes indicadores parciales para el año 2021 he podido alargar el alcance del indicador hasta el año 2021.

Este indicador sintético consta de 9 dimensiones, cada una de esas 9 dimensiones está dividida en una serie de indicadores que se consideran representativos de la calidad de vida relativa a dicha dimensión, las dimensiones y los respectivos indicadores son los siguientes:

#### **Dimensión 1. Condiciones materiales de vida**

#### **1.1. Condiciones económicas**

- 1.1.1. Renta mediana
- 1.1.2. Población en riesgo de pobreza relativa según distintos umbrales
- 1.1.4. Desigualdad (S80/S20)
- 1.1.5. Satisfacción con la situación económica del hogar

#### **1.2. Condiciones materiales**

- 1.2.1. Dificultades para llegar a fin de mes
- 1.2.2. Carencia material
- 1.2.3. Población que vive en hogares con determinadas deficiencias en la vivienda
- 1.2.4. Población con falta de espacio en la vivienda
- 1.2.5. Población con gasto elevado en vivienda
- 1.2.6. Satisfacción con la vivienda
- **1.3. Seguridad económica**
- 1.3.2. Incapacidad de hacer frente a gastos económicos imprevistos
- 1.3.3. Retrasos en los pagos

En la primera dimensión hay algunos indicadores parciales que aparecen en la web del INE pero que no se utilizan para la creación del IMCV. El indicador 1.1.1 Renta media no se utiliza debido a que es muy parecido al indicador 1.1.1 Renta mediana, en este caso se selecciona el segundo. En el caso del indicador 1.3.1 Riqueza neta de los hogares nos encontramos que no existen datos desagregados por comunidad autónoma, por lo tanto, no se utiliza para el indicador sintético.

#### **Dimensión 2. Trabajo**

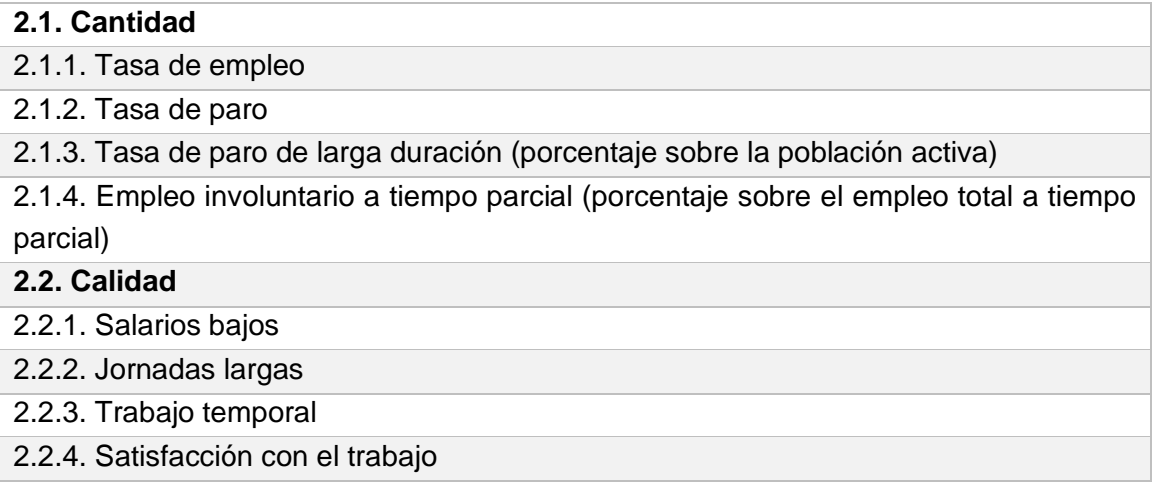

#### **Dimensión 3. Salud**

#### **3.1. Resultados**

3.1.1. Esperanza de vida al nacer

3.1.3. Salud auto percibida

3.1.4. Morbilidad crónica. Personas con enfermedades o problemas de salud de larga duración

3.1.5. Personas con limitaciones en la actividad diaria en los últimos 6 meses

#### **3.2. Acceso a cuidados sanitarios**

3.2.1. Necesidades no satisfechas de cuidados médicos

#### **3.3. Determinantes de salud**

- 3.3.1. Índice de masa corporal
- 3.3.2. Fumadores diarios
- 3.3.3. Ejercicio físico regular y sedentarismo en el tiempo libre

En esta dimensión tenemos que para el indicador 3.1.2 Esperanza de vida en buena salud no existen datos desagregados por comunidad autónoma, únicamente por sexo y edad, por lo que no se selecciona para la construcción del índice.

#### **Dimensión 4. Educación**

#### **4.1. Competencias y habilidades**

4.1.1. Nivel de formación alcanzado por la población total

4.1.2. Población adulta (25-64 años) con nivel educativo superior

4.1.3. Nivel de formación alcanzado por la población joven (de 18 a 24 años)

4.1.4. Abandono temprano de la educación-formación en la población de 18 a 24 años

#### **4.2. Formación continua**

4.2.1. Personas de 25 a 64 años que han recibido formación durante las últimas 4 semanas

#### **Dimensión 5. Ocio y relaciones sociales**

#### **5.1. Ocio**

5.1.1. Satisfacción con el tiempo disponible

5.1.2. Asistencia a eventos culturales y deportivos

#### **5.2. Relaciones sociales**

5.2.1. Frecuencia de las reuniones con amigos, familiares o compañeros

5.2.2. Satisfacción con las relaciones personales

- 5.2.3. Tener familiares, amigos o vecinos a los que pedir ayuda
- 5.2.4. Tener alguien con quien hablar de temas personales
- 5.2.5. Confianza en los demás

Para esta dimensión no existen datos para todos los años. En los indicadores 5.1.1 Satisfacción con el tiempo disponible, 5.2.2 Satisfacción con las relaciones personales y 5.2.5 Confianza en los demás existen datos del año 2013 y 2018. En los indicadores 5.2.3 Tener familiares, amigos o vecinos a los que pedir ayuda y 5.2.4 Tener alguien con quien hablar de

temas personales existen datos para los años 2013, 2015 y 2018. Para el indicador 5.2.1 Frecuencia de las reuniones con amigos, familiares o compañero existen datos de los años 2008, 2010, 2012 y 2014. Para el indicador 5.1.2 Asistencia a eventos culturales y deportivos únicamente existen datos para el año 2015.

#### **Dimensión 6. Seguridad física y personal**

#### **6.1. Seguridad física y personal**

- 6.1.1.1 Homicidios
- 6.1.1.2 Criminalidad
- 6.1.2. Delincuencia o vandalismo en la zona
- 6.1.3. Percepción de seguridad (al pasear solo de noche)

#### **Dimensión 7. Gobernanza y derechos básicos**

- **7.1. Instituciones y servicios públicos**
	- 7.1.1. Confianza en el sistema político
	- 7.1.2. Confianza en el sistema judicial
	- 7.1.3. Confianza en la policía
	- **7.2. Participación ciudadana**
- 7.2.1. Participación en actividades políticas

Para esta dimensión, los 3 primeros indicadores: 7.1.1 Confianza en el sistema político, 7.1.2 Confianza en el sistema judicial, 7.1.3 Confianza en la policía únicamente tenemos datos del año 2013. Para el indicador 7.2.1 únicamente hay datos del año 2015. Para esta dimensión no se podrán realizar análisis temporales.

#### **Dimensión 8. Entorno y medioambiente**

#### **8.1. Contaminación, ruidos**

8.1.1. Población que sufre problemas de contaminación y otros problemas ambientales

8.1.2. Población que sufre problemas de ruidos producidos por vecinos o del exterior

8.1.3. Población urbana expuesta a contaminación del aire (micropartículas PM10, PM2,5)

#### **8.2. Acceso a zonas verdes y de recreo**

8.2.1. Satisfacción con las zonas verdes y áreas recreativas

#### **8.3. Entorno ambiental**

8.3.1. Satisfacción con el entorno en que vive

#### **Dimensión 9. Experiencia general de la vida**

#### **9.1. Satisfacción global con la vida**

9.1.1. Satisfacción global con la vida

#### **9.2. Sentimientos y emociones**

- 9.2.1 Sentimientos positivos
- **9.3. Sentido y propósito de la vida**
- 9.3.1. Evaluación del sentido y propósito de la vida

En esta dimensión, al igual que las dimensiones 5 y 7 no tenemos datos para todos los años. Para los indicadores 9.1.1 Satisfacción global con la vida y 9.2.1 Sentimientos positivos disponemos de datos para los años 2013 y 2018. Para el indicador 9.3.1 únicamente disponemos de datos para el año 2013.

#### <span id="page-15-0"></span>*2.3.2 Creación del indicador*

La agregación consta de dos pasos. El primero consiste en agregar los indicadores parciales de cada dimensión en un único indicador representativo de dicha dimensión utilizando el método Mazziota-Pareto Ajustado (AMPI), por lo que al final de este paso tendremos 9 indicadores, uno para cada dimensión. El segundo paso consiste en agregar los 9 indicadores en un indicador sintético único, el IMCV.

El Método Mazziota-Pareto fue desarrollado por Matteo Mazziotta y Adriano Pareto (De Muro, Mazziotta, y Pareto 2012), autores del Instituto de Estadística de Italia. Normalmente se utiliza para la construcción de índices agregados en fenómenos sociales multidimensionales. En este caso es el método elegido por el INE para la construcción del IMCV, comentan que existen muchos métodos para agregar indicadores y la elección de este método respecto a otros es arbitraria.

El Método Mazziota-Pareto consta de un primer paso de normalización y un segundo paso de agregación:

Dada la matriz  $X_{ij}$  con n filas y m columnas. Siendo n las 19 comunidades autónomas más el total y m los indicadores. Se calcula la matriz normalizada  $Z_{ij}$ . Donde el indicador j tiene de media 100 y desviación típica 10:

$$
Zij = 100 \pm \frac{(X_{ij} - M_{xj})}{S_{xj}} 10
$$

siendo  $M_{xi}$  y  $S_{xi}$  la media y la desviación estándar del indicador j. El signo  $\pm$  dependerá de la relación del indicador j con el fenómeno a medir (+ en caso de que el indicador represente una variación positiva y - si representa una variación negativa).

El segundo paso consiste en la agregación siguiendo la formula general del método Mazziota-Pareto:

$$
MPI_i^{+/-} = M_{zi} \pm S_{zi}cv_i
$$

Siendo  $cv_i$  el coeficiente de variación de los valores normalizados de los indicadores {j=1,..m} en la comunidad autónoma i,  $M_{zi}$  y  $S_{zi}$  la media y la desviación estándar de los valores normalizados de los indicadores  $\{j=1,\ldots,m\}$  en la comunidad autónoma i.

El signo ± depende del tipo de fenómeno a medir. Si el índice compuesto mide un fenómeno positivo, es decir, valores crecientes del índice corresponden a variaciones positivas del fenómeno, se usa MPI<sup>-</sup>. Por el contrario, si el índice compuesto mide un fenómeno negativo, es decir, los valores crecientes del índice corresponden a incrementos del fenómeno negativo se utiliza MPI<sup>+</sup>.

Posteriormente los mismos autores presentan una versión ajustada del método MPI, ya que este tiene la limitación que únicamente permite realizar análisis para un solo año. El Índice Mazziota-Pareto ajustado (AMPI) permite realizar comparaciones en el espacio y en el tiempo.

El cálculo del índice Mazziota-Pareto Ajustado se realiza de la siguiente forma:

Teniendo la matriz  $x_{ij}$  con n filas y m columnas. Siendo n las 19 comunidades autónomas más el total y m los indicadores. Se calcula la matriz normalizada  $r_{ii}$ :

$$
r_{ij} = \frac{x_{ij} - MIN_{xj}}{MAX_{xj} - MIN_{xj}}30 + 85
$$

Donde  $x_{ij}$  es el valor del indicador j para la comunidad autónoma i.  $MIN_{xj}$  y  $MAX_{xj}$  son los puntos de referencia extremos del indicador j. Si el indicador j tiene una polaridad negativa, se aplica el complemento de r<sub>ij</sub> respecto a 200. El rango de los valores normalizados es (85; 115).

Después de obtener la matriz normalizada se debe calcular el valor Ampi para cada comunidad autónoma i siguiendo la siguiente formula:

$$
AMPI_i^{+/-} = M_{ri} \pm S_{ri}cv_i
$$

Siendo  $M_{ri}$  y  $S_{ri}$  la media y la desviación estándar de los valores normalizados de la comunidad autónoma i. Donde  $cv_i = \frac{S_{ri}}{M}$  $\frac{Srt}{M_{ri}}$  es el coeficiente de variación de la comunidad autónoma i. El signo ± depende del tipo de fenómeno a medir como se detalla en el método MPI.

Se elige 2008 como año base ya que es el primer año donde hay datos. Los resultados se obtienen en una escala relativa respecto a un valor 100 de referencia.

#### <span id="page-16-0"></span>2.4 Indicador de la actividad económica

El segundo Indicador utilizado tiene la finalidad de proporcionar una visión global y sintetizada de la actividad económica de las diferentes comunidades autónomas españolas. Los pasos seguidos para la elaboración del índice son en los siguientes:

Primero hay que identificar las principales variables que afectan a la actividad económica de una región. Hay que tener en cuenta que necesitamos datos de diferentes años para ver cómo evoluciona dicha variable a lo largo del tiempo y desagregados por comunidad autónoma.

Después se tiene que crear un modelo matemático que combine las diferentes variables y que permita calcular un índice que refleje la actividad económica de las comunidades autónomas a lo largo del tiempo.

#### <span id="page-17-0"></span>*2.4.1 Elección de variables*

Lo primero que hay que tener en cuenta a la hora de crear un indicador sobre la evolución de la economía regional de un país es cuales son las variables más relevantes para describir la actividad económica.

La limitación que existe a la hora de seleccionar variables relevantes es que se necesita que los datos estén desagregados por comunidad autónoma y haya suficiente información histórica, por ello los datos se han obtenido del INE, que es una fuente fiable y existen datos desagregados por comunidad autónoma para el periodo de 2008 a 2022, un año más que el IMCV.

El Indicador de Actividad Económica (IDAE) constará de 4 indicadores parciales, cada uno centrado en un sector diferente de la actividad económica: el sector de la agricultura, el sector industrial, el sector científico y tecnológico y el sector de servicios.

#### **Dimensión 1. Agricultura**

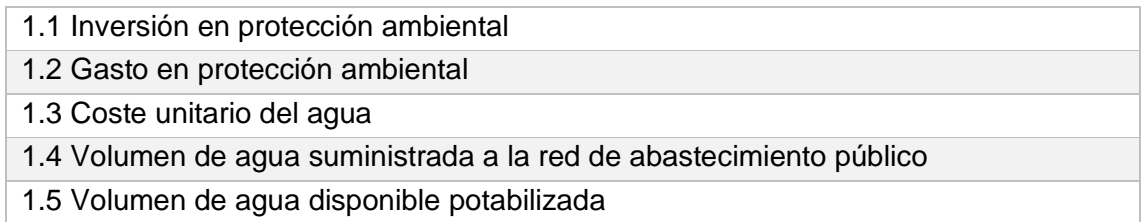

#### **Dimensión 2. Industria**

- 2.1 Índice de Producción Industrial
- 2.2 Índice de Precios Industriales
- 2.3 Índices de Entrada de Pedidos
- 2.4 Índices de Cifras de Negocios en la Industria
- 2.5 Compraventa de viviendas

2.6 Ejecuciones hipotecarias iniciadas e inscritas en los registros de la propiedad sobre fincas rústicas y urbanas

2.7 Número de empresas del sector industrial

#### **Dimensión 3. Servicios**

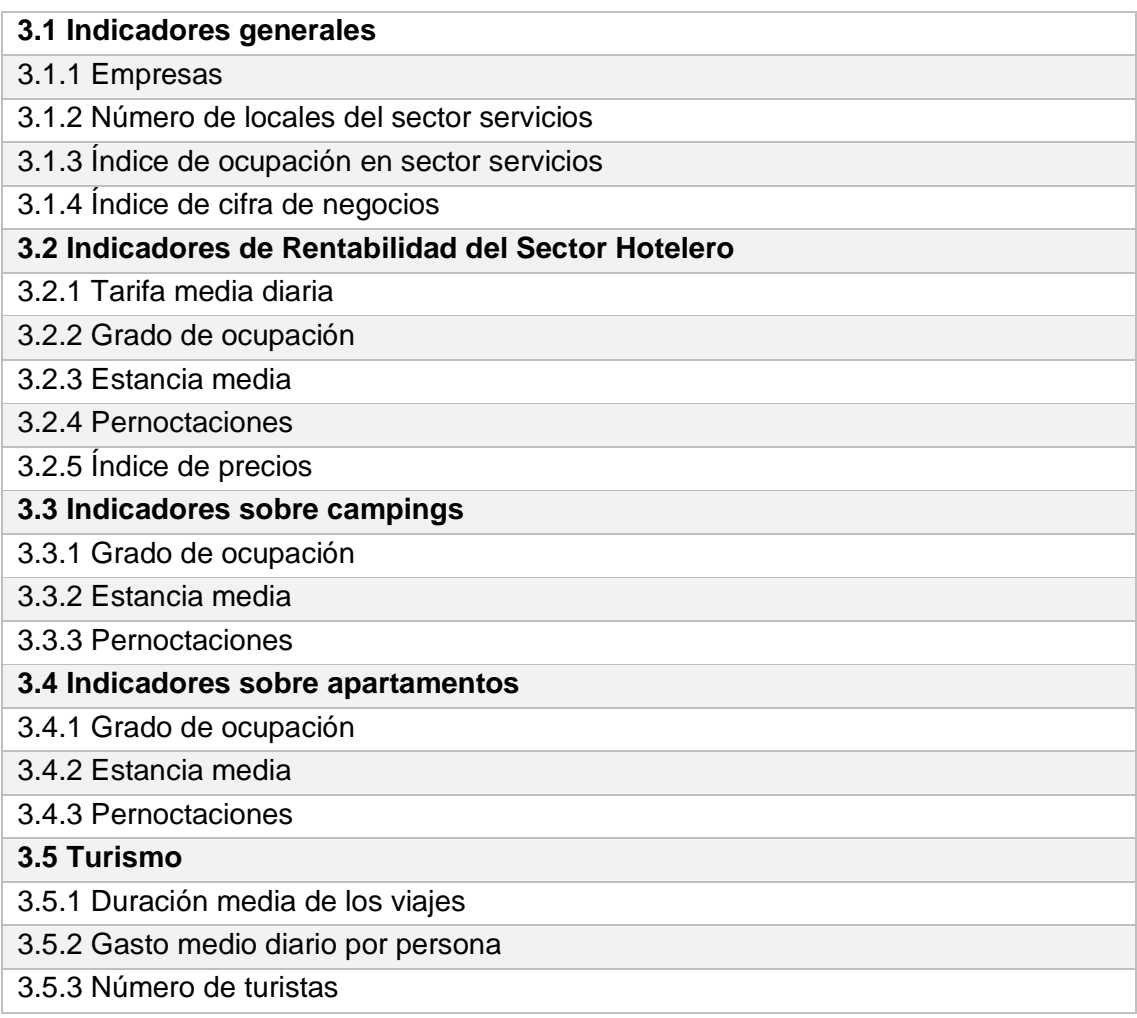

#### **Dimensión 4. Ciencia y tecnología**

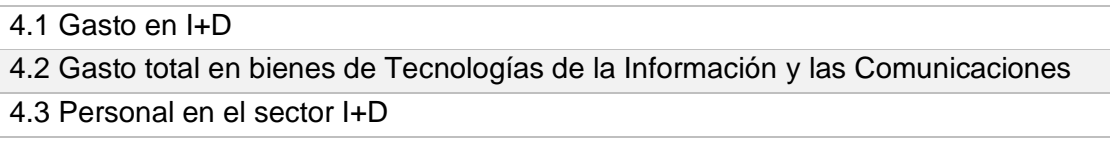

#### <span id="page-18-0"></span>*2.4.2 Creación del indicador*

Para la construcción de este indicador también se ha utilizado el método del Índice Mazziota-Pareto ajustado (AMPI). En esta sección se explica cómo se ha aplicado el método de manera práctica a nuestros datos y no tanto la teoría de esta metodología para crear indicadores, que ya se ha presentado de una en el apartado 2.3.2 de la sección anterior.

La aplicación del método se puede dividir en 5 pasos:

- Normalización de datos.
- Escalar los datos al rango propuesto.
- Reescalar los datos para que el año 2008 tenga un valor de 100.
- Calcular el valor AMPI.
- Combinación lineal del indicador sintético

#### • Normalización de datos:

En este paso vamos a diferenciar las variables que se consideran negativas a las que consideramos positivas. Para las positivas utilizaremos la siguiente formula:

$$
r_{ij} = \frac{x_{ij} - MIN_{xj}}{MAX_{xj} - MIN_{xj}} * 10
$$

Y para las variables con polaridad negativa:

$$
r_{ij} = 10 - \frac{x_{ij} - MIN_{xj}}{MAX_{xj} - MIN_{xj}} * 10
$$

Donde  $x_{ij}$  es el valor del indicador j para la comunidad autónoma i.  $MIN_{xi}$  y  $MAX_{xi}$  son los puntos de referencia extremos del indicador j.

• Escalar los datos al rango propuesto:

Recordamos que el rango utilizado para los valores normalizado es de 85 a 115, como en el paso anterior los valores van del 1 al 10 aplicamos la siguiente formula a los datos:

$$
n_{ij} = 85 + 3 * r_{ij}
$$

• Reescalar los datos para que el año de inicio 2008 tenga un valor de 100:

Se establece como año base el 2008, el primer año del período de estudio, al igual que con el IMCV.

$$
v_{ij} = n_{ij} - (n_{i2008} - 100)
$$

• Calcular el valor AMPI:

Una vez calculado los valores normalizados se puede aplicar la siguiente fórmula para calcular el valor AMPI.

$$
AMPI = M_{zi} - \frac{\sigma_i}{M_{zi}}
$$

• Combinación lineal del indicador sintético.

Una vez calculado el valor AMPI para cada comunidad autónoma y para cada año solo queda relacionar los indicadores parciales para crear el indicador sintético definitivo. El IDAE es una combinación lineal de los indicadores parciales. La expresión de este indicador quedaría de la siguiente forma:

$$
IDAE_t = w_1 \cdot ICM_t + w_2 \cdot IT_t + w_3 \cdot ISA_t + w_4 \cdot IED_t
$$

$$
w_1 + w_2 + w_3 + w_4 = 1
$$

### <span id="page-20-0"></span>**3.Resultados**

En esta sección primero se presentarán los resultados del Indicador multidimensional de la calidad de vida, luego los resultados correspondientes al indicador de la evolución económica y por último se realizará una comparación entre los dos indicadores.

#### <span id="page-20-1"></span>3.1 Indicador multidimensional de la calidad de vida

Como se ha indicado anteriormente el índice multidimensional de calidad de vida se obtiene con la combinación lineal de todos los indicadores parciales calculados mediante el método AMPI:

 $IMCV_t = w_1 \cdot ICM_t + w_2 \cdot IT_t + w_3 \cdot ISA_t + w_4 \cdot IED_t + w_5 \cdot IO_t + w_6 \cdot ISEG_t + w_7 \cdot IG_t + w_8$  $\cdot$   $IM_t + w_9 \cdot IEG_t$ 

 $w_1 + w_2 + w_3 + w_4 + w_5 + w_6 + w_7 + w_8 + w_9 = 1$ 

Donde  $w$  es el peso de cada indicador parcial. En este caso tenemos que los pesos propuestos son iguales para cada indicador, es decir,  $w_i = \frac{1}{9}$  . En la sección 3.1.2 se harán análisis cambiando estos pesos para ver cómo cambian los resultados del indicador. El periodo de tiempo estudiado para el IMCV va del 2008 al 2021.

#### <span id="page-20-2"></span>*3.1.1 Análisis indicadores parciales*

Antes de hacer el análisis regional veremos cómo ha sido la evolución de cada indicador parcial a lo largo de los años.

En el gráfico 1 se muestra la evolución de los nueve índices parciales y del IMCV global en todo el territorio nacional. Las conclusiones que se pueden extraer de dicho gráfico es que en el período que abarca del 2008 al 2013 el sector del trabajo en España es la dimensión que presenta una peor evolución. Esto se debe a la crisis inmobiliaria española que empezó en el 2008 y terminó en el 2014. Vemos que a partir de ese año el sector del trabajo empieza a recuperarse hasta situarse en valores de cercanos a 100 para los años 2020 y 2021, pero aun así situándose muy por debajo del resto de dimensiones y del índice global. Otra dimensión con resultados desfavorables es la dimensión Condiciones materiales de vida. Hasta el año 2018 se mantiene por debajo de valores de 100, en ese año sobrepasa ligeramente el valor de 100 para volver a caer a 99.88 el año 2021.

Hay dimensiones que no podemos tener en cuenta en este análisis como la dimensión Gobernanza y derechos básicos, ya que para este sector únicamente disponemos de datos del año 2016, por lo que no podemos hacer un análisis temporal, todos los valores son iguales a los valores del año base, es decir 100. Otra dimensión que no se puede analizar de forma rigurosa es la dimensión Experiencia general de la vida ya que únicamente disponemos datos de dos años, el 2013 y el 2018. Como vemos en el gráfico la línea que representa la dimensión Experiencia general de la vida se mantiene en valores de 100 hasta llegar al año 2017 que empieza a aumentar hasta 104.4 y nuevamente se vuelve a estabilizar en ese valor hasta el final del período ya que no disponemos de más datos. La última dimensión de la que no tenemos los suficientes datos es Ocio y relaciones sociales. En esta dimensión para la mayoría de las variables solo tenemos información de los años 2013, 2015 y 2018.

La dimensión educación es claramente la que presenta mejores resultados, sobre todo al final del período, en el año 2021 el índice llega a 109, muy por encima del índice global, que en ese mismo año se sitúa en 101.83. Otra dimensión que presenta una evolución muy favorable es Entorno y medioambiente, que se sitúa en valores notablemente superiores al índice global, aunque al final del período cae ligeramente. La otra dimensión que experimenta una evolución favorable es Salud, que en el año 2017 llega a situarse incluso con un valor superior al de educación. Pero este indicador cae de manera drástica en el año 2020, como es lógico debido a la llega de la pandemia del COVID-19 a España.

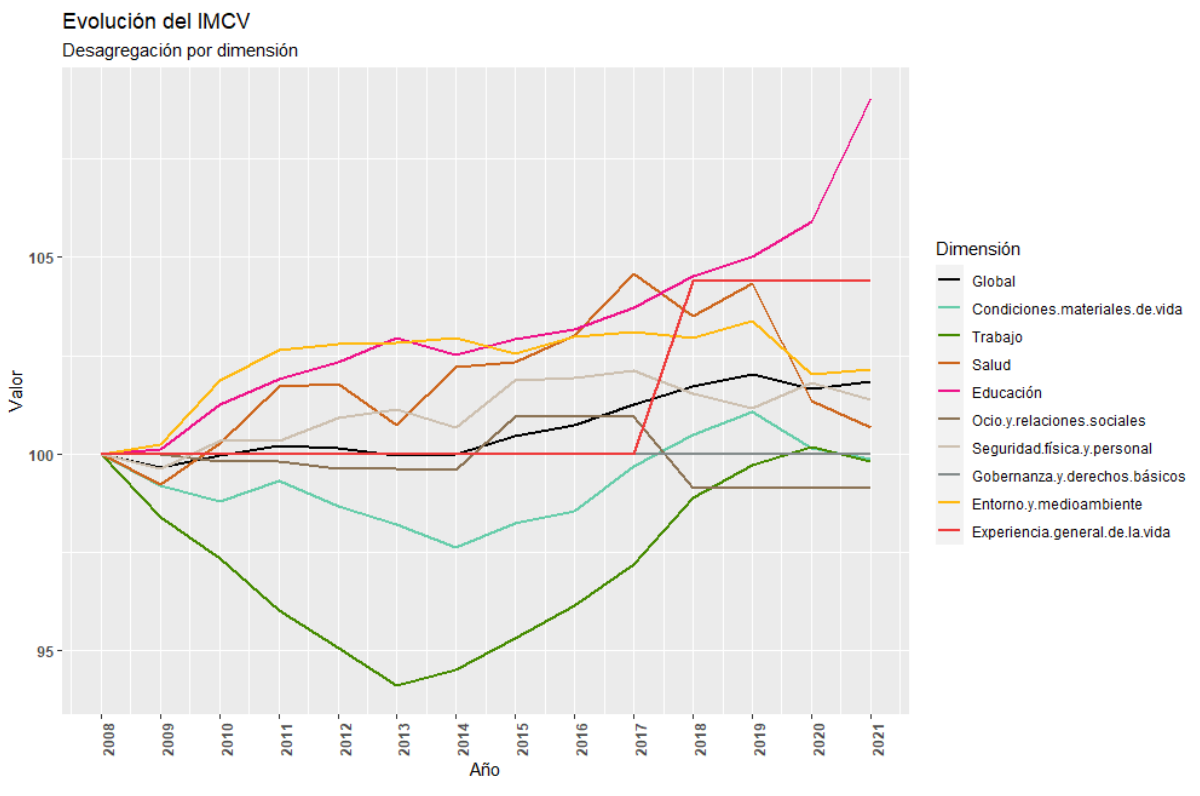

*Figura 1. Elaboración propia*

En la tabla se presentan las tasas de crecimiento de cada dimensión respecto al año base, el 2008. Recordemos las nueve dimensiones: 1. Condiciones materiales de vida, 2. Trabajo, 3. Salud, 4. Educación, 5. Ocio y relaciones sociales, 6. Seguridad física y personal, 7. Gobernanza y derechos básicos, 8. Entorno y medioambiente, 9. Experiencia general de la vida.

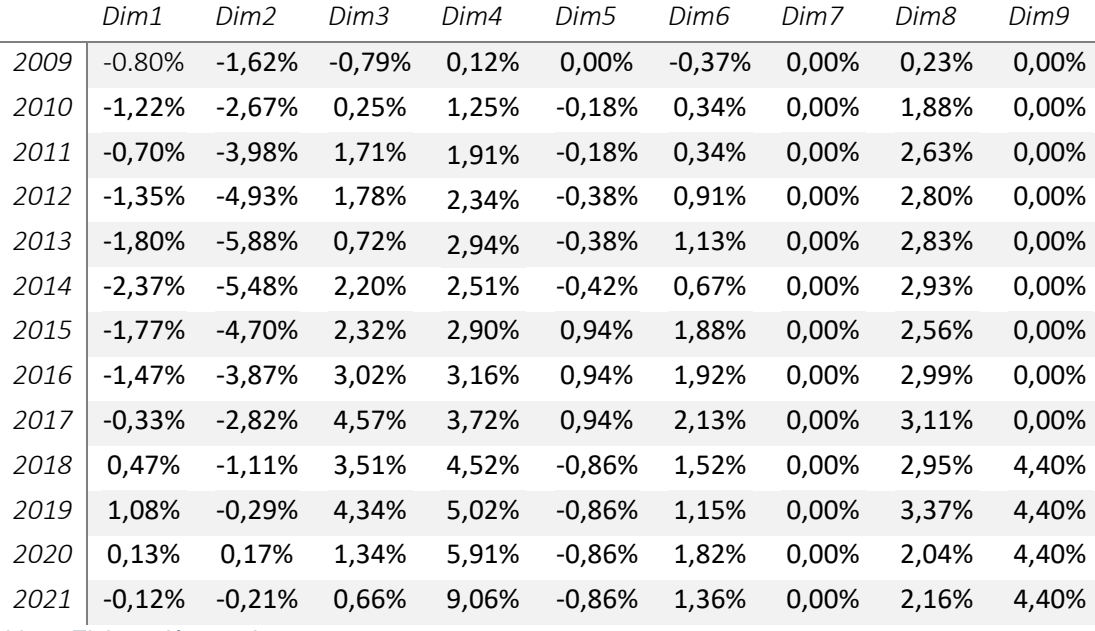

*Tabla 1. Elaboración propia*

En la siguiente figura se observa la matriz de correlación entre todos los indicadores parciales del IMCV y el valor global de este indicador. Esta matriz muestra los valores de correlación de Pearson, que miden el grado de relación lineal entre dos indicadores. Esta herramienta es usada para evaluar la fuerza y la dirección de la relación de todos los indicadores entre si. La dimensión 7. Gobernanza y derechos básicos no se incluye en la matriz ya que como se ha visto anteriormente no disponemos de datos temporales y por lo tanto la desviación típica de esta dimensión es 0. Debido a esto, en este indicador no se puede aplicar la formula del coeficiente de correlación de Pearson que es la siguiente:

$$
\rho_{X,Y} = \frac{\sigma_{XY}}{\sigma_X \cdot \sigma_Y}
$$

Donde X y Y son dos indicadores,  $\sigma_{XY}$  es la covarianza de dichos indicadores,  $\sigma_X$  la desviación típica de  $X \, y \, \sigma_Y$  la desviación típica de Y.

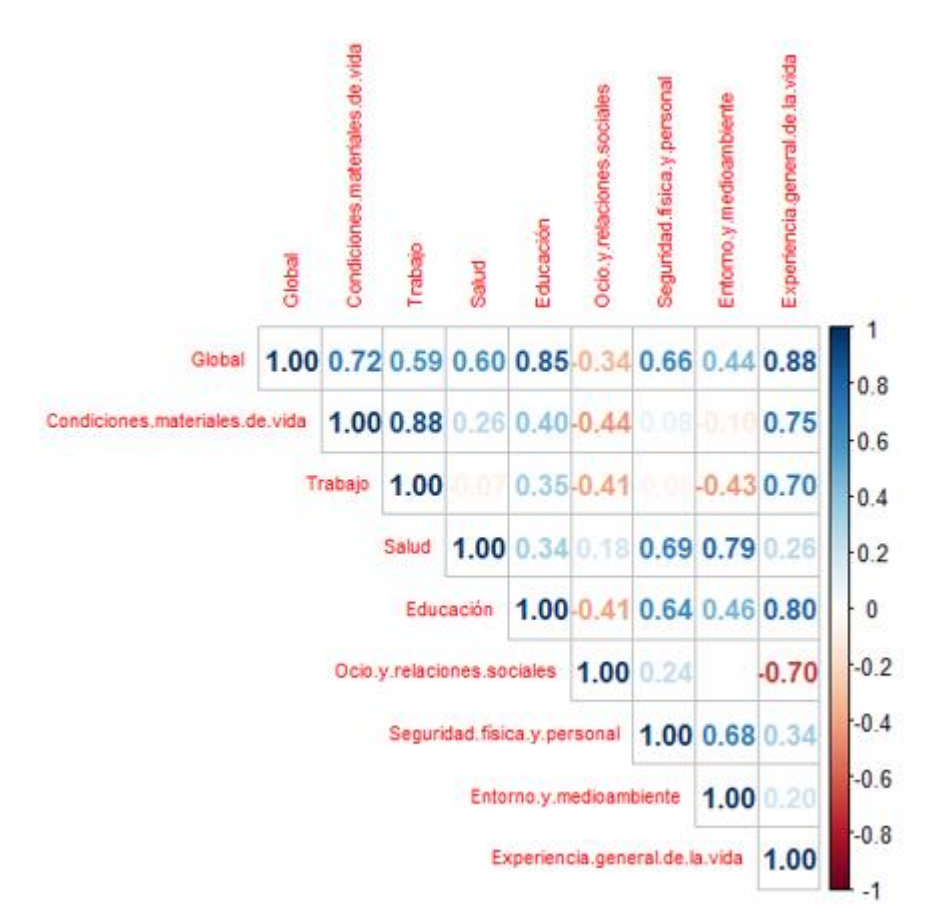

#### *Figura 2. Elaboración propia*

Observando la matriz sorprende ver que la correlación entre el IMCV global y el indicador parcial 5. Ocio y relaciones sociales sea negativa. Esto es debido a que esta dimensión también presenta correlación negativa con las dimensiones 1. Condiciones materiales de vida (-0.44), 2. Trabajo (-0.41), 4. Educación (-0.41) y 9. Experiencia general de la vida (-0.70). A su vez, estas cuatro dimensiones tienen un alto grado de correlación positiva con el IMVC global, de 0.72, 0.59, 0.85 y 0.88 respectivamente. Esto hace que, al aumentar el valor del indicador de ocio y relaciones sociales, disminuyan los otros cuatro indicadores y, por ende, el valor del IMCV global. La correlación negativa entre el ocio y el trabajo seguramente se deba a que cuando la gente tiene más tiempo libre es cuando no tiene trabajo, por lo tanto, puede desarrollar más actividades de ocio. Por lo que respecta a la dimensión 1. Condiciones materiales de vida, ya se ha visto en el apartado 2.3.1 que la mayor parte de variables dentro de este indicador parcial son de carácter económico, por lo tanto, el motivo de la correlación negativa entre esta dimensión y la dimensión 5. Ocio y relaciones sociales se puede deber a que para tener más poder adquisitivo normalmente hay que trabajar. De hecho, esta dimensión tiene una correlación muy alta con la dimensión 2. Trabajo (0.88).

En cuanto a la dimensión 4. Educación, al igual que en el caso del trabajo, la educación quita tiempo de ocio, lo que hace que cuando una aumente la otra disminuya. Por último, en la dimensión 9. Experiencia general de la vida no se puede tener muy en cuenta esta correlación ya que solo disponemos datos del año 2013 y del 2018.

Los indicadores parciales que más relación lineal tienen con el indicador sintético son IEG (experiencia general de vida) IED (educación) y ICM (Condiciones materiales de vida) con unos valores de 0.88, 0.85 y 0.72 respectivamente.

#### <span id="page-24-0"></span>*3.1.2 Análisis comunidades autónomas*

En esta sección veremos cómo cambian los valores del índice desagregado por comunidad autónoma según del peso que se le asigne a cada indicador parcial. Para empezar, se presenta el gráfico 3. Es este gráfico todos los pesos son iguales, es decir, a todas las dimensiones se les da la misma importancia.

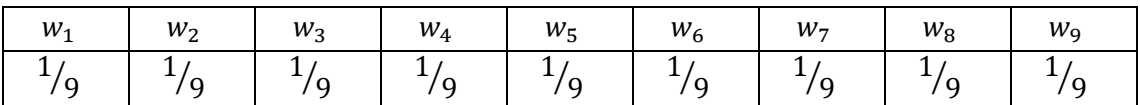

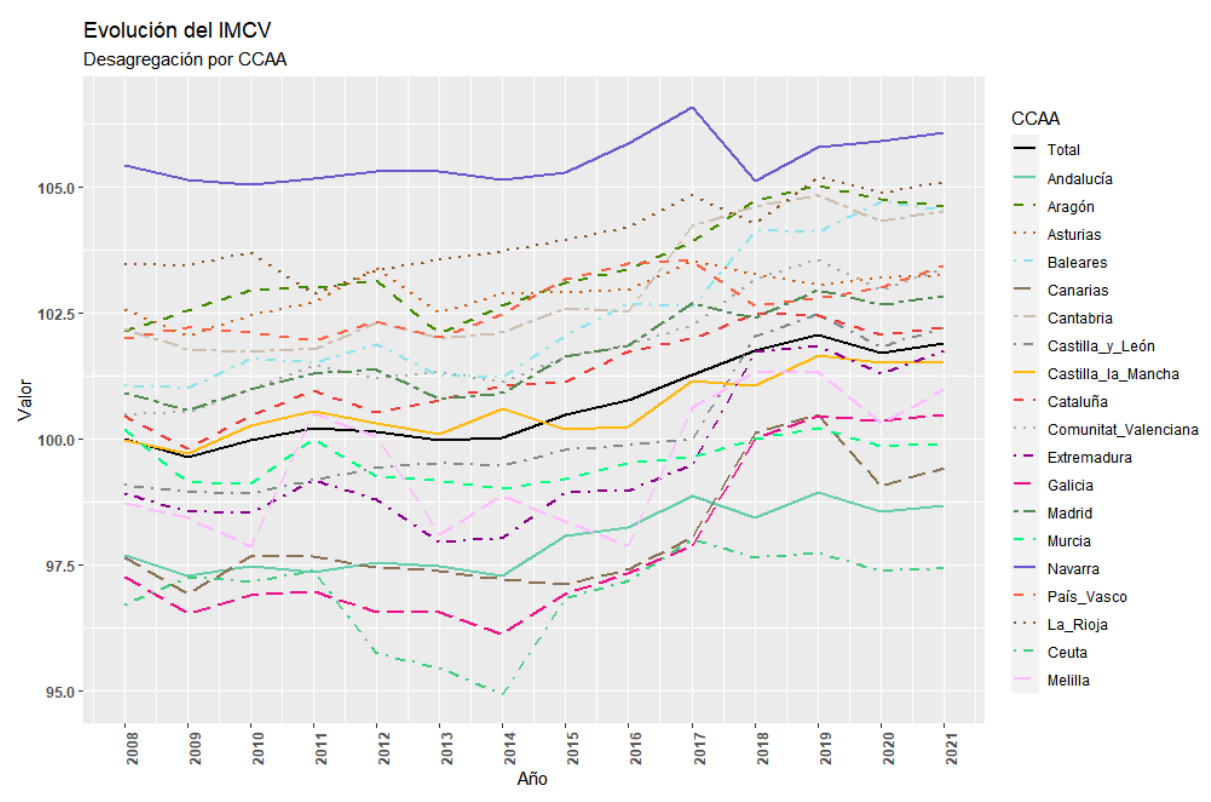

*Figura 3. Elaboración propia*

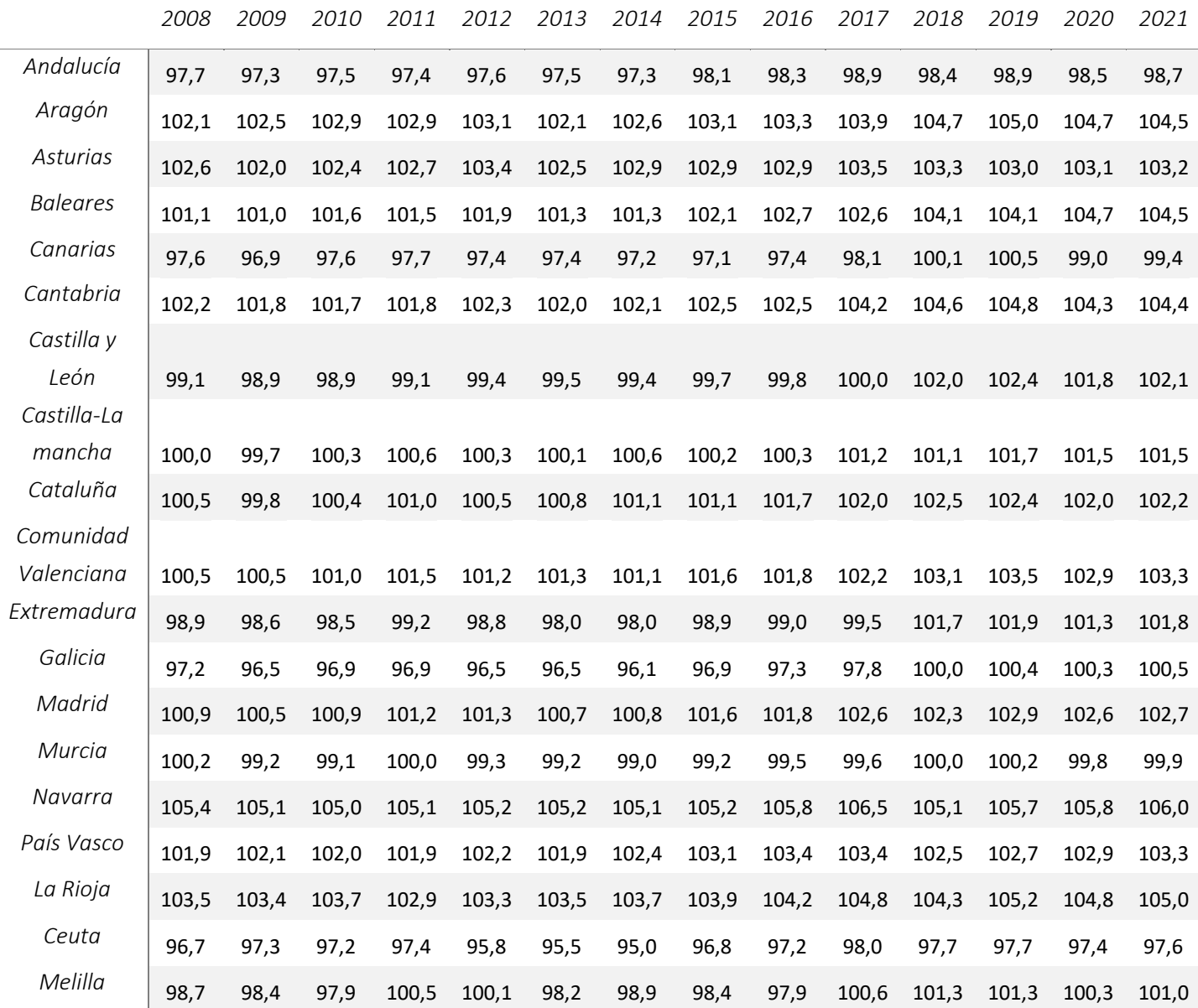

*Tabla 2. Elaboración propia*

En el gráfico 3 podemos ver que la Comunidad foral de Navarra es la comunidad que mejor calidad de vida presenta según nuestro indicador para todos los años de nuestro periodo, con una diferencia notable respecto a las demás comunidades españolas. Otras comunidades autónomas con valores considerablemente superiores a la media son La Rioja, Aragón, Principado de Asturias y País Vasco.

Por otro lado, también vemos que hay una comunidad autónoma con unos resultados muy inferiores al resto, se trata de Ceuta. Dicha comunidad presenta valores por debajo de 96 durante el periodo de 2012 a 2014, y a partir de 2017, mientras el resto de las comunidades mejoran sus resultados, Ceuta mantiene sus bajos valores. Galicia y Canarias también presentan unos malos resultados en general, aunque a partir del 2017 empiezan a mejorar. Andalucía es la otra comunidad autónoma con unos valores considerablemente inferiores a la

media, y esta comunidad no presenta una mejoría a partir del año 2017, a diferencia de Galicia y Canarias.

Veamos cómo cambia el IMCV cuando se asigna un valor nulo a los pesos de las dimensiones que no tenemos los suficientes datos, que como ya hemos visto anteriormente se tratan de las dimensiones 5. Ocio y relaciones sociales, 7. Gobernanza y derechos básico y 9. Experiencia general de la vida. Los pesos de estos indicadores de reparten a partes iguales entre los seis indicadores restantes. Por lo tanto, los nuevos  $w_i$  quedarían de la siguiente manera:

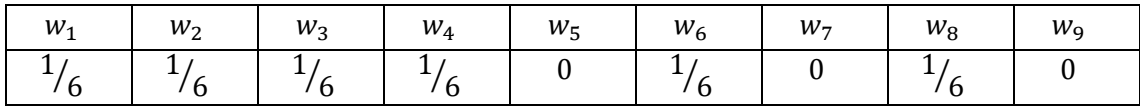

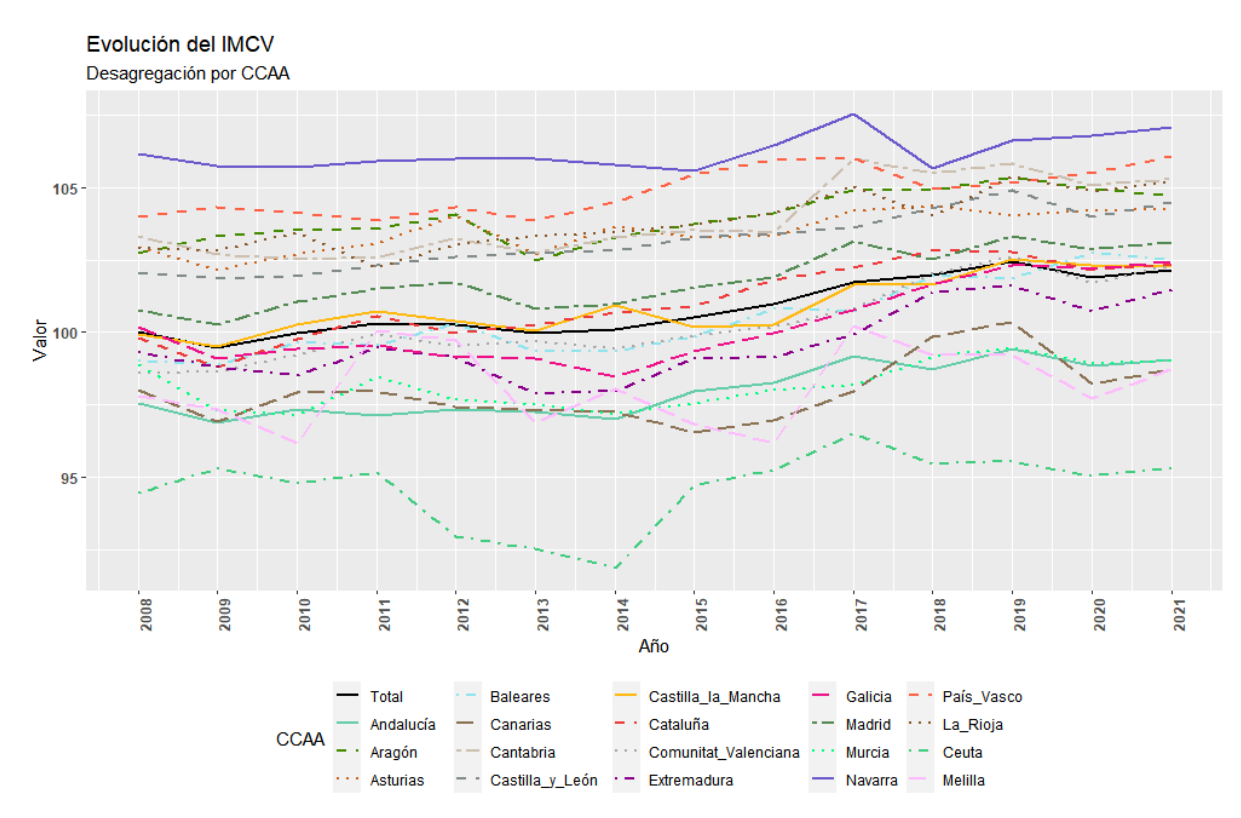

*Figura 4. Elaboración propia*

En el gráfico 4 vemos que la Comunidad foral de Navarra sigue siendo la que mejor resultados presenta. En este caso vemos que Ceuta presenta aún valores inferiores que los que tenía en el gráfico 3. Con los nuevos pesos utilizados la comunidad autónoma de Ceuta presenta valores por debajo de 93 en el periodo de 2012 a 2014, a diferencia del periodo anterior, que como hemos visto estaban por debajo de 96. Las otras diferencias que vemos con el gráfico 3 es que País Vasco aumenta mucho el nivel de vida con estos pesos convirtiendo en la segunda región con mejores resultados, en detrimento de La Rioja, que bajo notablemente sus valores en comparación al gráfico 3, aunque sigue estando muy por encima de la media.

Por lo demás, el cambio de eliminar las tres dimensiones de las cuales no tenemos mucha información no hace variar mucho los aspectos generales del gráfico.

Por último, veamos que sucede con el IMCV cundo se les asigna unos pesos superiores a las dimensiones 1. Condiciones materiales de vida, 2. Trabajo y 3. Salud, ya que son los factores por los que la población normalmente presenta una mayor preocupación a nivel global. Las dimensiones 5. Ocio y relaciones sociales, 7. Gobernanza y derechos básicos y 9. Experiencia general de vida siguen sin ser incluidas en el indicador al igual que con los pesos anterior. Los  $w_i$  quedan de la siguiente forma:

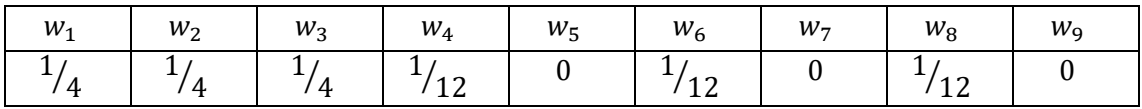

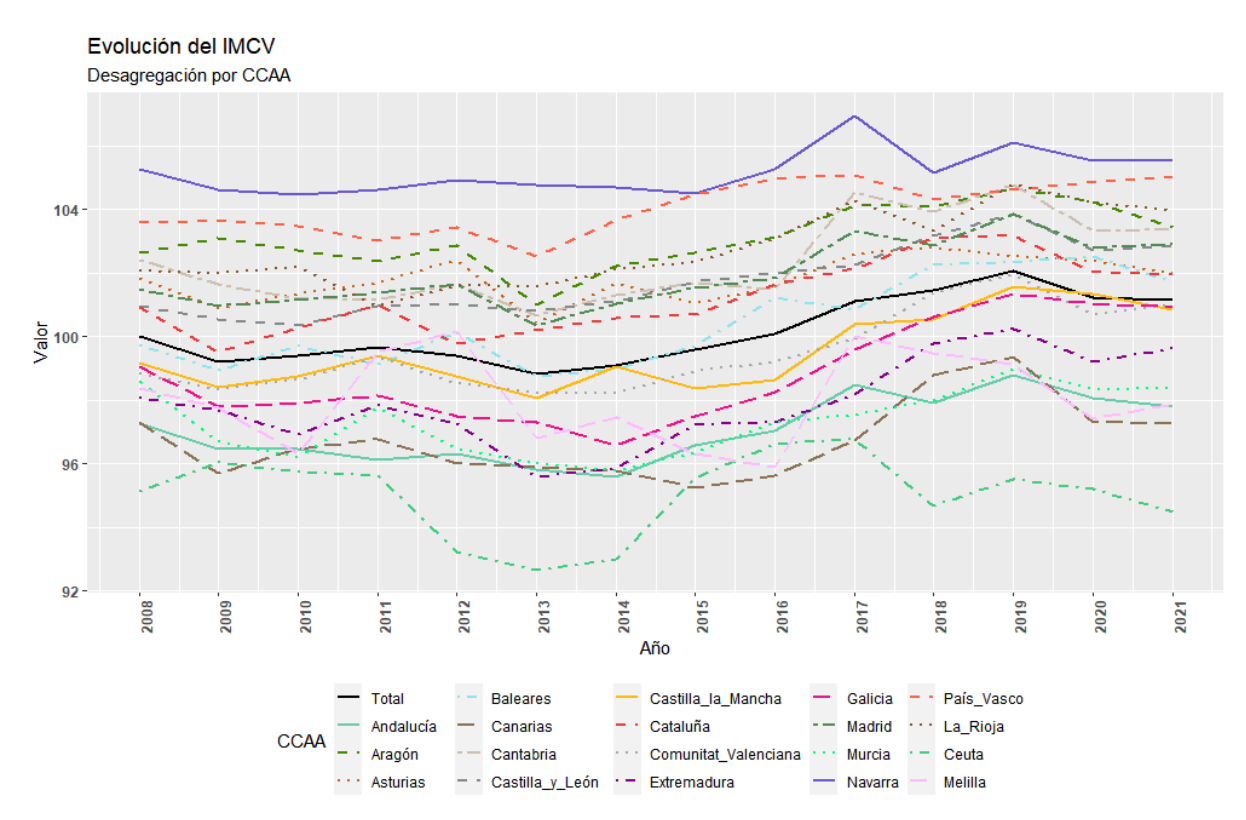

*Figura 5. Elaboración propia*

Se observa que el gráfico 5 es bastante similar al gráfico 4. Las diferencias más destacables de este gráfico respecto el anterior es que Melilla mejora ligeramente, aun siguiendo por debajo de la media. Ahora Ceuta, a pesar de seguir siendo la región que peores resultados tiene, vemos que tiene una etapa que va de 2015 a 2017 donde obtiene mejores resultados, aunque a partir de 2017 empieza a caer de nuevo.

A modo de resumen de esta sección se presenta la siguiente tabla donde vemos la clasificación de las comunidades autónomas de mejor a peor en función de la media de los años que van de 2008 a 2021. Repasemos la expresión del indicador en los tres casos:

• Caso1.

$$
IMCV_t = \frac{1}{9} \cdot ICM_t + \frac{1}{9} \cdot IT_t + \frac{1}{9} \cdot ISA_t + \frac{1}{9} \cdot IED_t + \frac{1}{9} \cdot IO_t + \frac{1}{9} \cdot ISEG_t + \frac{1}{9} \cdot IG_t + \frac{1}{9} \cdot IM_t + \frac{1}{9} \cdot IEG_t
$$

• Caso2.

$$
IMCV_t = \frac{1}{6} \cdot ICM_t + \frac{1}{6} \cdot IT_t + \frac{1}{6} \cdot ISA_t + \frac{1}{6} \cdot IED_t + 0 \cdot IO_t + \frac{1}{6} \cdot ISEG_t + 0 \cdot IG_t + \frac{1}{6} \cdot IM_t + 0
$$
  
 
$$
\cdot IEG_t
$$

• Caso3.

 $IMCV_t =$ 1  $\frac{1}{4}$  · ICM<sub>t</sub> + 1  $\frac{1}{4}$ .  $IT_t$  + 1  $\frac{1}{4}$  · ISA<sub>t</sub> + 1  $\frac{1}{12} \cdot IED_t + 0 \cdot IO_t +$ 1  $\frac{1}{12} \cdot \text{ISEG}_t + 0 \cdot \text{IG}_t +$ 1  $\frac{1}{12}$  ·  $IM_t + 0$  $\cdot$ IE $G_t$ 

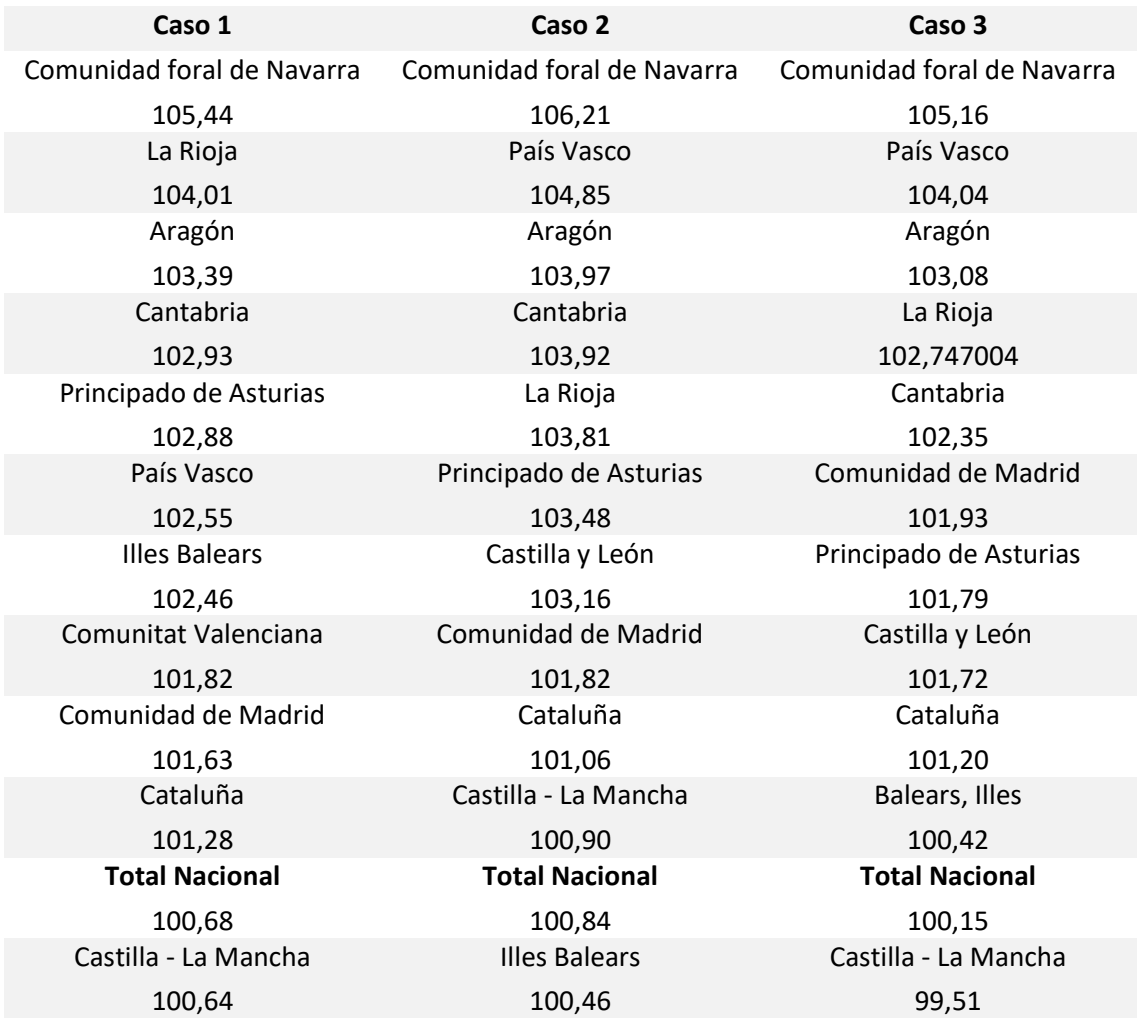

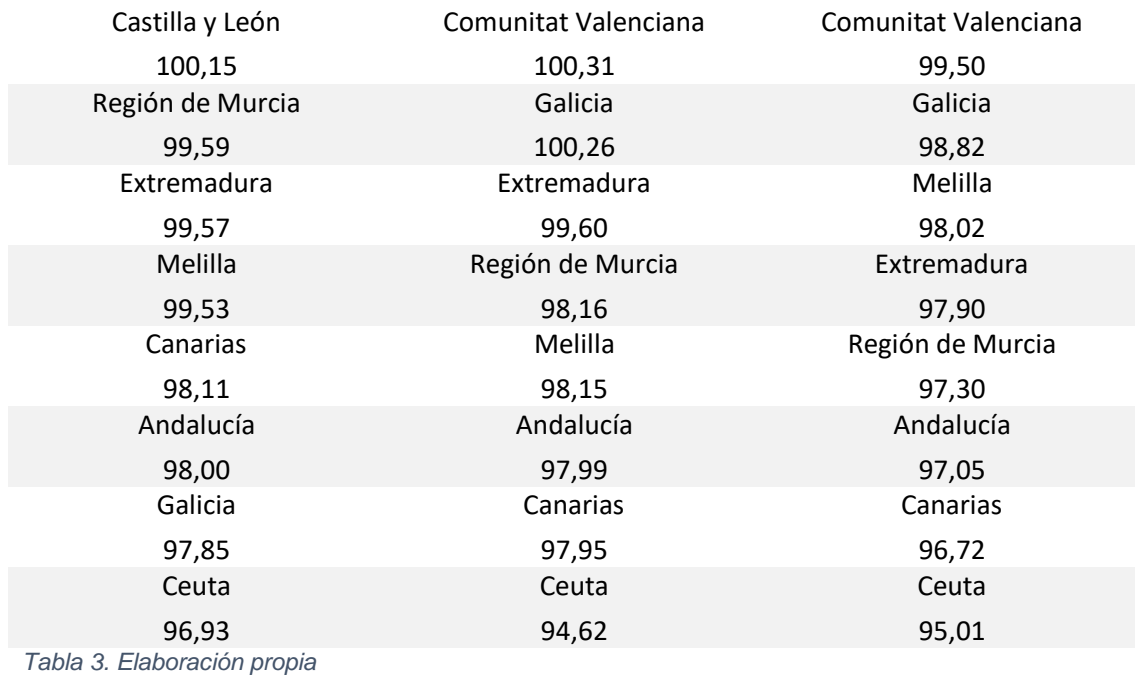

#### <span id="page-29-0"></span>*3.1.3 Análisis de dimensiones de las comunidades relevantes*

En esta sección se estudiarán las comunidades autónomas que presentan resultados extremos, tanto positivamente como negativamente. Para ver en que destacan estas comunidades de se utilizaran gráficos radiales, que permiten ver las fortalezas y debilidades de cada región de una forma visual. Lo que miden estos gráficos son los valores de los indicadores parciales usados para la construcción del IMCV. Esta herramienta será utilizada para Ceuta, que es la región con peores resultados en los tres casos que hemos visto, en Navarra, que es la comunidad autónoma con mejores resultados, y por último Cataluña. Se utilizarán los últimos valores disponibles del IMCV, es decir 2021.

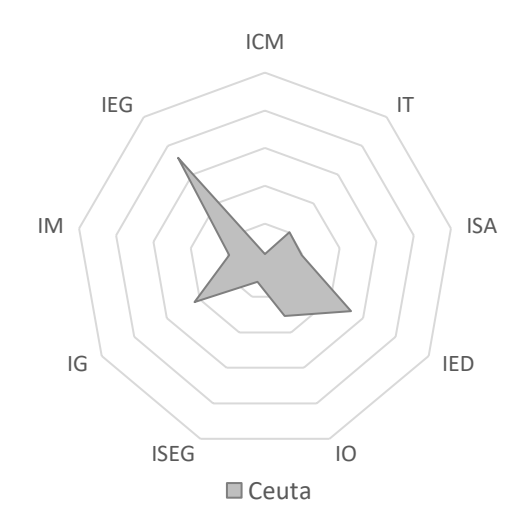

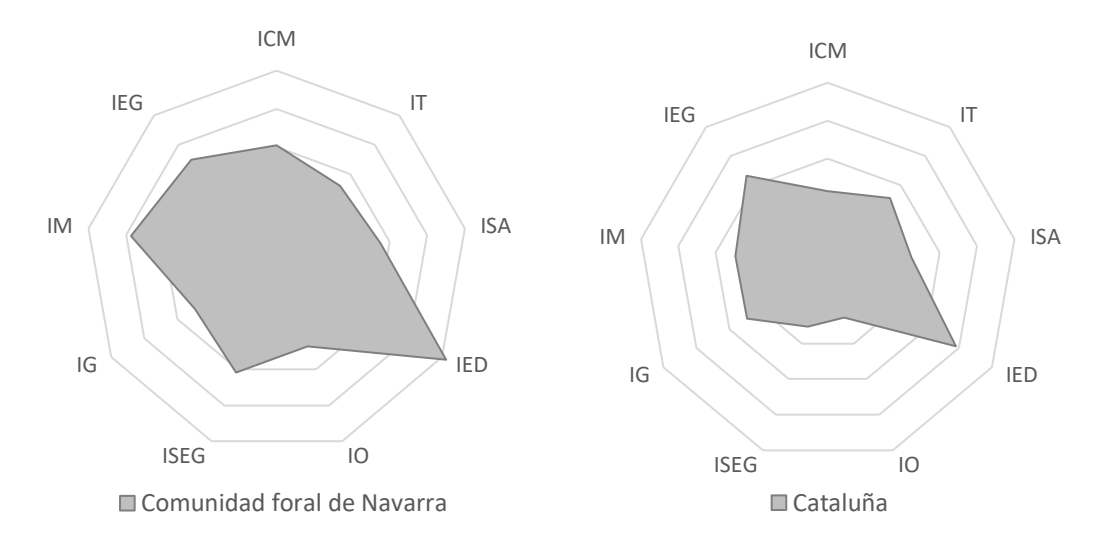

#### *Figura 6. Elaboración propia*

En estos gráficos se puede observar que la Comunidad foral de Navarra es la región que más área sombreada tiene de las tres en todos los indicadores. Vemos que Cataluña y Navarra tienen en común que el indicador que tiene más influencia es el indicador parcial de educación (IED). El otro indicador con más influencia en Navarra es el indicador de entorno y medioambiente (IM). Lo más destacable de estos gráficos radiales es que Ceuta tiene una puntuación parecida a Navarra en el indicador de experiencia general de vida (IG), aún así, en el caso 3, que es donde no eliminamos este indicador, Ceuta sigue siendo la peor comunidad autónoma. Debido a esto, se observa que tanto en el caso 2 como en el caso 3 al eliminar este indicador parcial, Ceuta es la comunidad con peores valores aún con mayor diferencia. Los dos peores indicadores de Ceuta con mucha diferencia respecto al resto de indicadores son el de condiciones materiales de vida (ICM) y el indicador de seguridad física y personal. En la siguiente tabla se pueden ver estos valores para todas las comunidades autónomas, ordenados de mejor comunidad a peor. También se utiliza el año 2021.

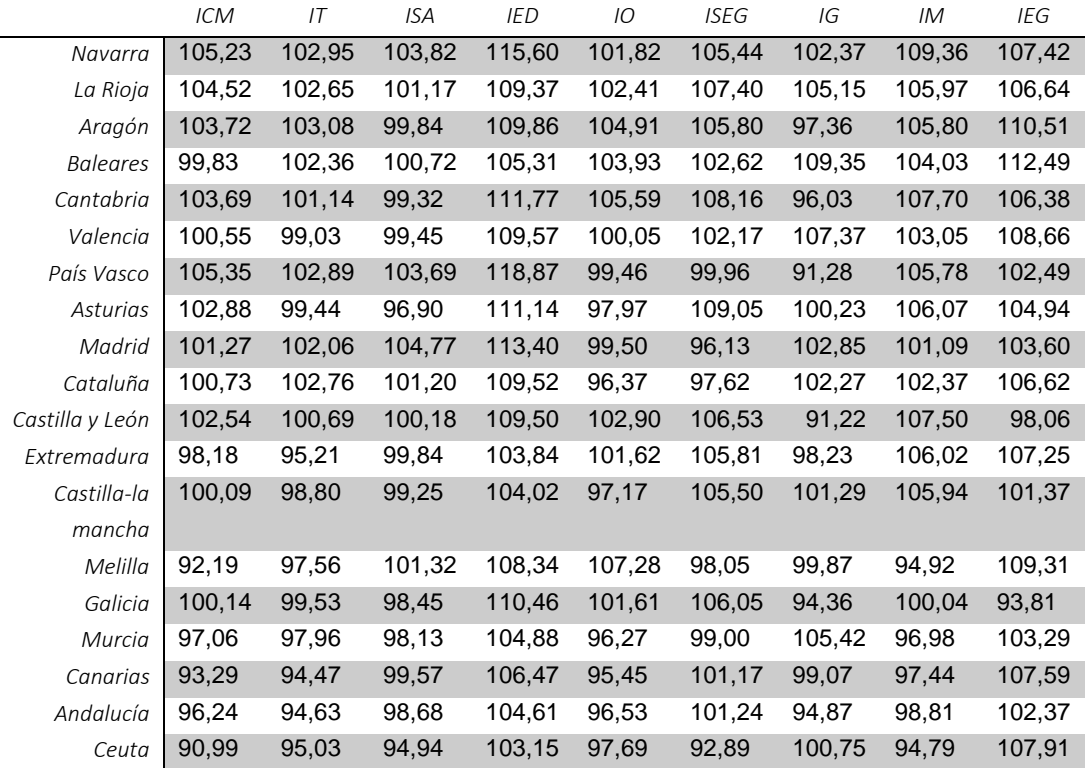

*Tabla 4. Elaboración propia*

#### <span id="page-31-0"></span>3.2 Indicador de actividad económica

Recordando lo que se ha comentado anteriormente, tenemos que el Indicador de la evolución económica es una combinación de los 4 indicadores parciales referentes a diferentes sectores de la economía: 1. Agricultura, 2. Industria, 3. Servicios y 4. Ciencia y tecnología.

$$
IDAE_t = w_1 \cdot IA_t + w_2 \cdot II_t + w_3 \cdot IS_t + w_4 \cdot ICT_t
$$
  

$$
w_1 + w_2 + w_3 + w_4 = 1
$$

Donde  $w$  es el peso de cada indicador parcial.

En este indicador no se han incluido las comunidades autónomas de Ceuta y Melilla debido a la ausencia de datos para ambas regiones. El periodo que abarca este indicador es desde 2008 a 2022.

#### <span id="page-31-1"></span>*3.2.1 Análisis indicadores parciales*

En el primer apartado se estudiaremos cómo evoluciona cada indicador parcial. En el gráfico 7 se muestra la evolución de los cuatro indicadores y del global, y en la tabla se muestran la variación porcentual respecto al año 2008. Se observa que, desde el inicio del periodo, los sectores de la agricultura, la industria y los servicios tienen resultados muy negativos. Esto tiene sentido ya que en 2008 es cuando empezó la crisis española de la burbuja inmobiliaria. Esta crisis finalizó oficialmente el año 2014, vemos que el valor del índice empieza a aumentar a partir de ese año para los tres sectores económicos comentados.

También se observa claramente las consecuencias del COVID-19, en el año 2020 el único indicador parcial que no se ve gravemente perjudicado es el correspondiente al sector de la ciencia y tecnología. El sector de servicios fue el indicador más afectado por la pandemia del COVID-19 debido a las restricciones de movilidad y las medidas de distanciamiento social que tuvieron un impacto significativo en la demanda de viajes, alojamiento y ocio. Este sector el año 2020 cae un 4% respecto al año 2008 y un 4,50% respecto al año anterior. Los sectores de la agricultura y la industria también tienen una bajada muy notoria, un 2,20% y un 1,30% respectivamente respecto a 2008.

Lamentablemente a partir del año 2020 no disponemos datos del sector de la agricultura. Por lo que no podemos ver si este sector se recupera de la importante bajada sufrida durante la pandemia. Por lo que respecta a los otros dos indicadores, tanto el sector de la industria como el sector de servicios se recuperan de su fuerte caída de forma formidable. El sector de la industria pasa de 98,7 puntos en 2020 a 100,25 en 2021 y llega 102,12 en 2022, llegando así al máximo del periodo analizado. En el sector de servicios ocurre lo mismo, en el 2020 alcanza su valor mínimo y en los dos años siguientes consigue alcanzar el valor máximo. Este sector es el que experimenta la mayor subida, concretamente aumenta un 5,25% en el periodo de dos años de 2020 a 2022.

El indicador parcial referente al sector de la ciencia y tecnología es el que experimenta menores variaciones. Sube de manera constante, aunque solo un 0,69% desde el 2008 al 2021. Para el año 2022 no disponemos datos de este sector. Cabe destacar que este indicador tuvo una bajada ínfima el año 2020, a diferencia del resto de indicadores. Seguramente esto es debido a que gran parte del sector tecnológico y de I+D podía segur en funcionamiento en época de COVID-19, ya que muchos de los trabajos relacionados con este sector se mantuvieron gracias al teletrabajo.

Evolución del Indicador de evolución económica Desagregación por dimensión

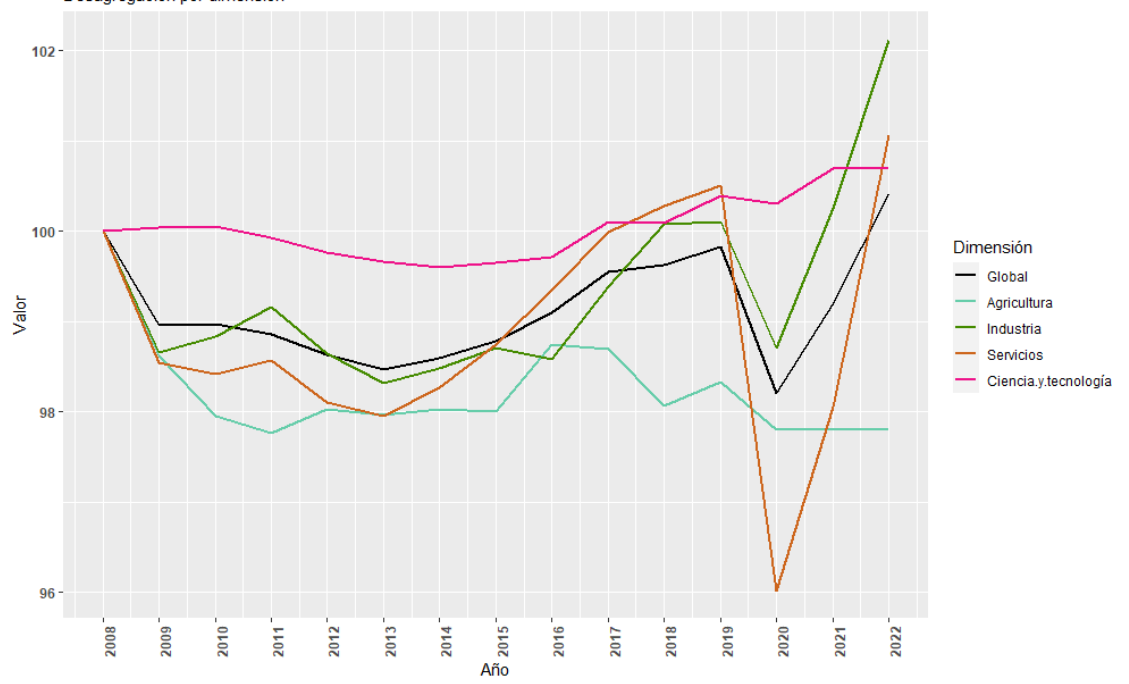

*Figura 7. Elaboración propia*

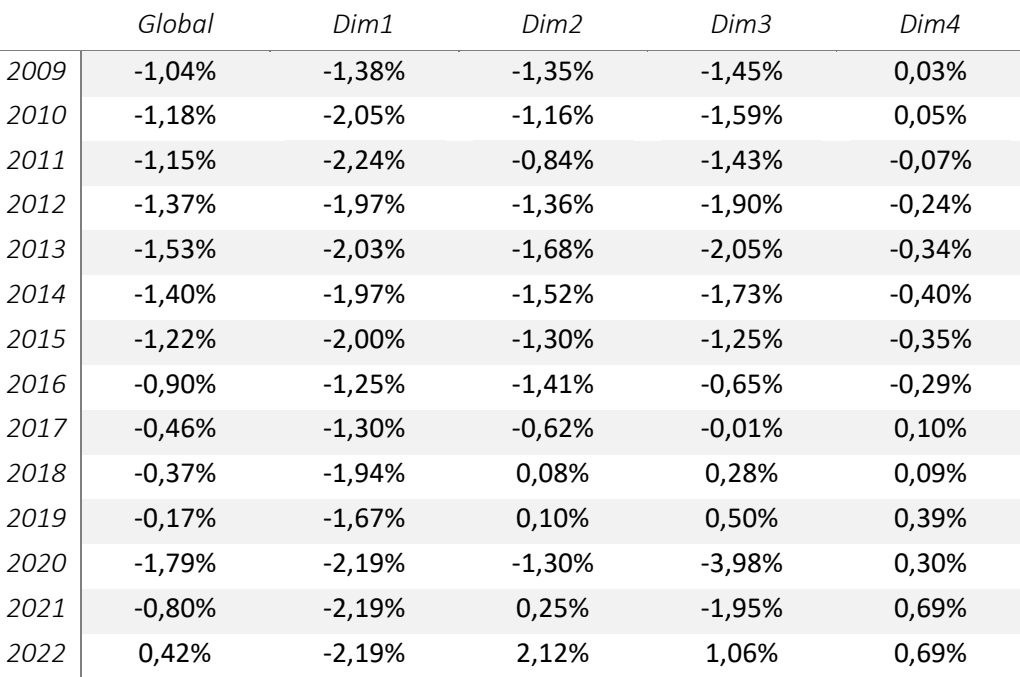

*Tabla 5. Elaboración propia*

En la siguiente figura se presenta la matriz de correlaciones, donde se muestra el coeficiente de correlación de Pearson  $\rho$  entre todos los indicadores parciales y el IDAE global.

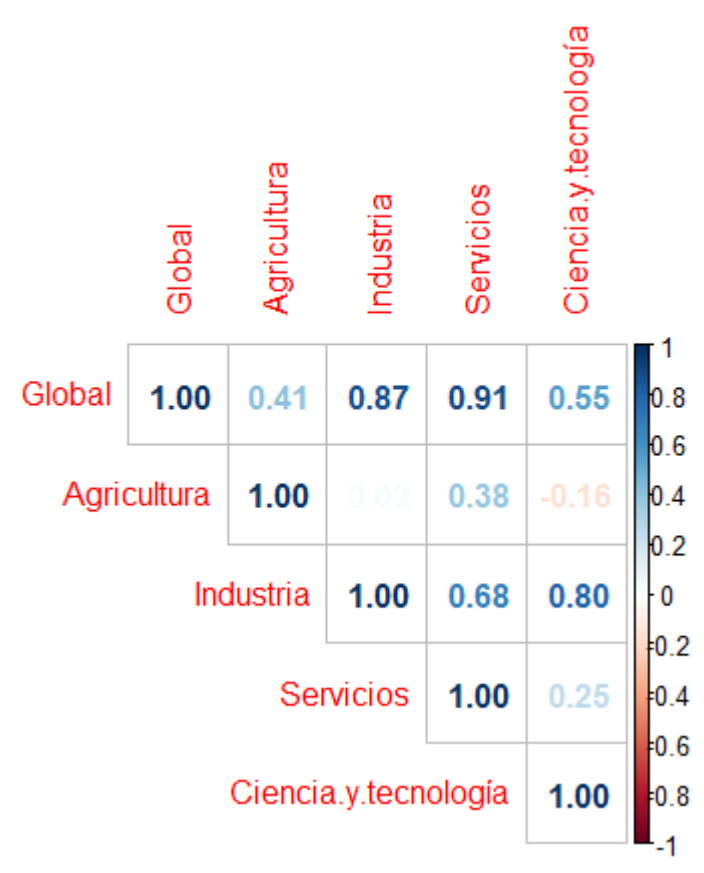

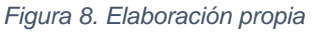

En esta matriz se puede ver que entre indicadores parciales únicamente existe una correlación muy alta entre el indicador 2. Industria y el indicador 4. Ciencia y tecnología. Esto se debe a que el sector de I+D forma parte del sector industrial, por lo tanto, cuando uno aumenta el otro también.

Por lo que respecta al indicador IDAE global, los sectores económicos más correlacionados son el de servicios y el industrial, con un 0.91 y un 0.87 respectivamente.

#### <span id="page-34-0"></span>*3.2.2 Análisis comunidades autónomas*

Primero hay que determinar los pesos de los indicadores. Para un primer análisis se usarán los mismos pesos para todos los indicadores parciales.

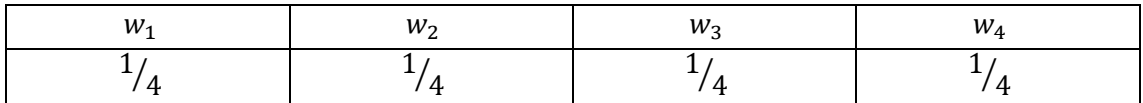

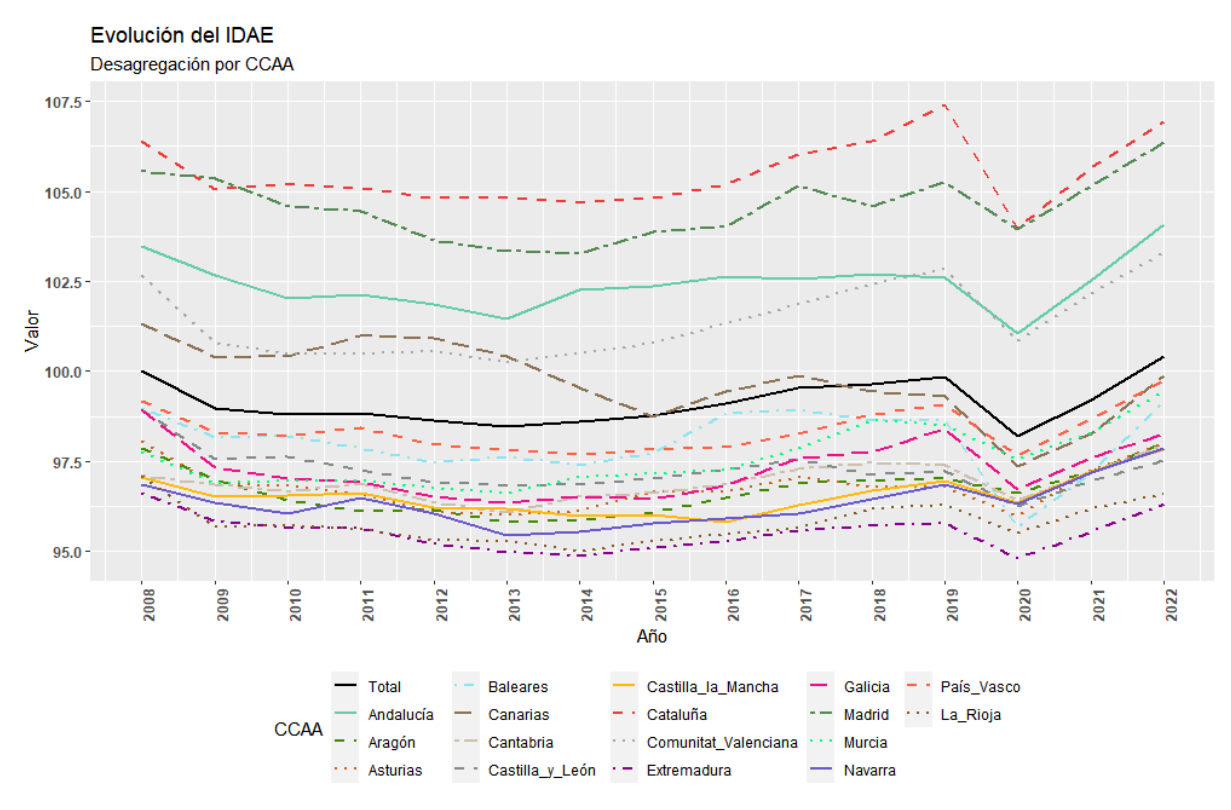

*Figura 9. Elaboración propia*

En el gráfico 9 se presenta la evolución del IDAE para cada comunidad autónoma española. Se puede observar que hay dos regiones claramente destacadas, se tratan de Cataluña y de la Comunidad de Madrid. También hay otras dos comunidades autónomas considerablemente superiores a la media, Andalucía y Comunitat Valenciana. Las otras regiones están por debajo de la media, exceptuando las Islas Canarias al principio del periodo, esto es debido a que Cataluña y Madrid tienen valores muy por encima del resto, lo que hace que suba mucho el total y sea difícil para el resto de las comunidades llegar a esos valores del indicador.

Por otro lado, también podemos ver que para los valores de este indicador no hay grandes cambios en el tiempo, aproximadamente todas las regiones se mantienen en los mismos valores durante el periodo de 15 años. La comunidad autónoma que presenta una variación mayor es Canarias, vemos que empieza con resultados muy positivos, en el año 2008 tiene un valor de 101,34, aunque a partir de 2013 empieza a decaer, incluso por debajo de la media.

En este gráfico, como es evidente, se repite la caída debida al COVID-19 vista en el gráfico 7 de indicadores parciales el año 2020. Vemos que sin excepción todas las comunidades autónomas sufren una notable caída, aunque también cabe decir que para todas las regiones la recuperación en los años posteriores hace que los valores del IDAE vuelvan a los valores anteriores al COVID-19.

Para determinar los pesos del siguiente análisis se tendrá en cuenta la importancia relativa de cada sector dentro del PIB español. Según los últimos datos del Instituto Nacional de Estadística el sector de servicios representa un 73,8%, el sector industrial representa un

21,5%, el sector de la agricultura representa un 4,7%, y, por último, el sector tecnológico representa un 1,3%.

Aunque el sector tecnológico se incluye dentro del sector de servicios y del sector industrial, por eso todos los porcentajes suman 101,3%. Por lo tanto, otorgándole a  $w_4$  un peso de 0% los pesos del IDAE quedarán de la siguiente manera:

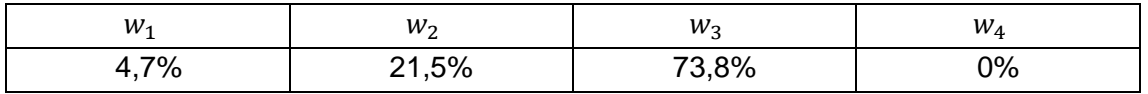

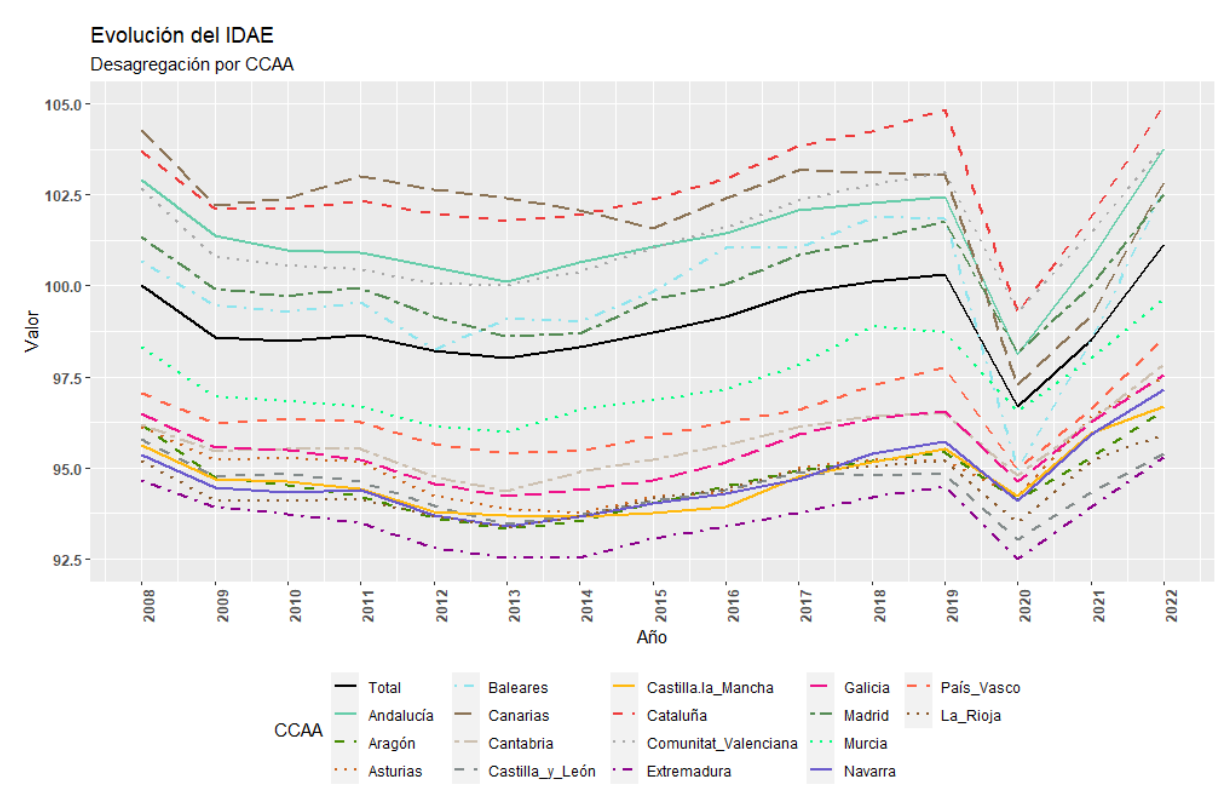

#### *Figura 10. Elaboración propia*

Vemos que el IDAE con los nuevos pesos plasmados en el gráfico 10 tiene algunas diferencias con respecto los pesos anteriores del gráfico 9.

La comunidad autónoma con mejor puntuación sigue siendo Cataluña, pero la segunda mejor ya no es la Comunidad de Madrid, de hecho, dicha comunidad baja al quinto puesto. Para entender esto hay que revisar como afecta el sector de ciencia y tecnología a la Comunidad de Madrid, ya que es el indicador parcial que ha sido eliminado. Tenemos que los valores de la dimensión 5. ciencia y tecnología para los 15 años estudiados en la Comunidad de Madrid son los siguientes:

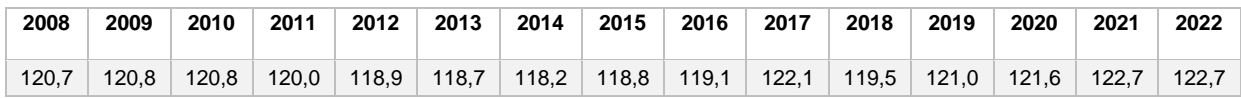

Atendiendo a los valores de esta tabla ya vemos que la bajada de la Comunidad de Madrid es debido a que presenta unos valores extraordinariamente altos en el indicador eliminado.

Ahora la segunda región con mejores resultados es Canarias, llegando incluso a superar a Cataluña en el periodo del 2008 al 2014, aunque al igual que en el gráfico 9, El valor del IDEA para Canarias disminuye al final del periodo. Este aumento de Canarias es debido a que esta comunidad tiene unos valores muy altos en el indicador de servicios y unos valores bajos en el indicador de ciencia y tecnología, al aumentar el peso en el indicador de servicios y eliminar el indicador de ciencia y tecnología provoca que esta comunidad suba hasta la segunda posición. Las otras dos regiones que están muy por encima de la media son Comunitat Valenciana y Andalucía, igual que sucedía en el gráfico 9.

Por lo que respecta al resto de comunidades autónomas vemos que la mayoría que se encuentra ligeramente por debajo del índice global, lo único destacable es que Extremadura en los sí que se distancia negativamente del resto de regiones.

En este gráfico seguimos viendo la caída causada por el COVID-19, pero en este caso la caída es superior debido al peso que tiene el sector de servicios (73,8%) en este índice, ya vimos que el indicador parcial de servicios era el que más afectado se veía durante la época del COVID-19, esto es debido a que sector de servicios se basa en el trato humano. La recuperación en este gráfico también es superior a la del gráfico anterior.

En la siguiente tabla se ve un resumen con la clasificación de las comunidades autónomas de mejor a peor resultado según el promedio del periodo que va de 2008 a 2022 para los dos casos vistos.

• Caso 1

 $IDAE_t = 25\% \cdot IA_t + 25\% \cdot II_t + 25\% \cdot IS_t + 25\% \cdot ICT_t$ 

• Caso 2

 $IDAE_t = 4,7\% \cdot IA_t + 21,5\% \cdot II_t + 73,8\% \cdot IS_t + 0\% \cdot ICT_t$ 

#### Cataluña 105,49 Comunidad de Madrid 104,56 Andalucía 102,42 Comunitat Valenciana 101,41 Canarias 99,75 Total Nacional 99,13 País Vasco 98,36 Illes Balears 98,03 Región de Murcia 97,58 Galicia 97,28 Castilla y León 97,26 Cantabria 96,90 Asturias, Principado de 96,78 Aragón 96,69 Castilla - La Mancha 96,55 Comunidad Foral de Navarra 96,34 La Rioja 95,78 Extremadura 95,53 *Tabla 6. Elaboración propia*

#### **Caso 1 Caso 2**

Cataluña 102,53 Canarias 102,06 Comunitat Valenciana 101,18 Andalucía 101,12 Comunidad de Madrid 99,93 Illes Balears 99,60 Total Nacional 98,83 Región de Murcia 97,25 País Vasco 96,26 Cantabria 95,55 Galicia 95,39 Principado de Asturias 94,87 Castilla – La Mancha 94,56 Aragón 94,54 Comunidad de Navarra 94,53 Castilla y León 94,39 La Rioja 94,33 Extremadura 93,50

35

#### <span id="page-39-0"></span>*3.2.3 Análisis de dimensiones de las comunidades relevantes*

En esta sección veremos las fortalezas y debilidades de las principales comunidades autónomas. Se utilizarán gráficos radiales, esta herramienta nos permite ver que indicador parcial influye más dentro del índice sintético IDAE de una manera visual. En este caso se analizarán las comunidades autónomas de Cataluña, Madrid y Extremadura. Cataluña es la que mejores resultados presenta, Madrid es la región que presenta más variación del caso 1 al caso 2 y Extremadura es la región con peores resultados. Los valores utilizados para estos gráficos son los del año 2022, que es el último año del periodo estudiado por el IDAE.

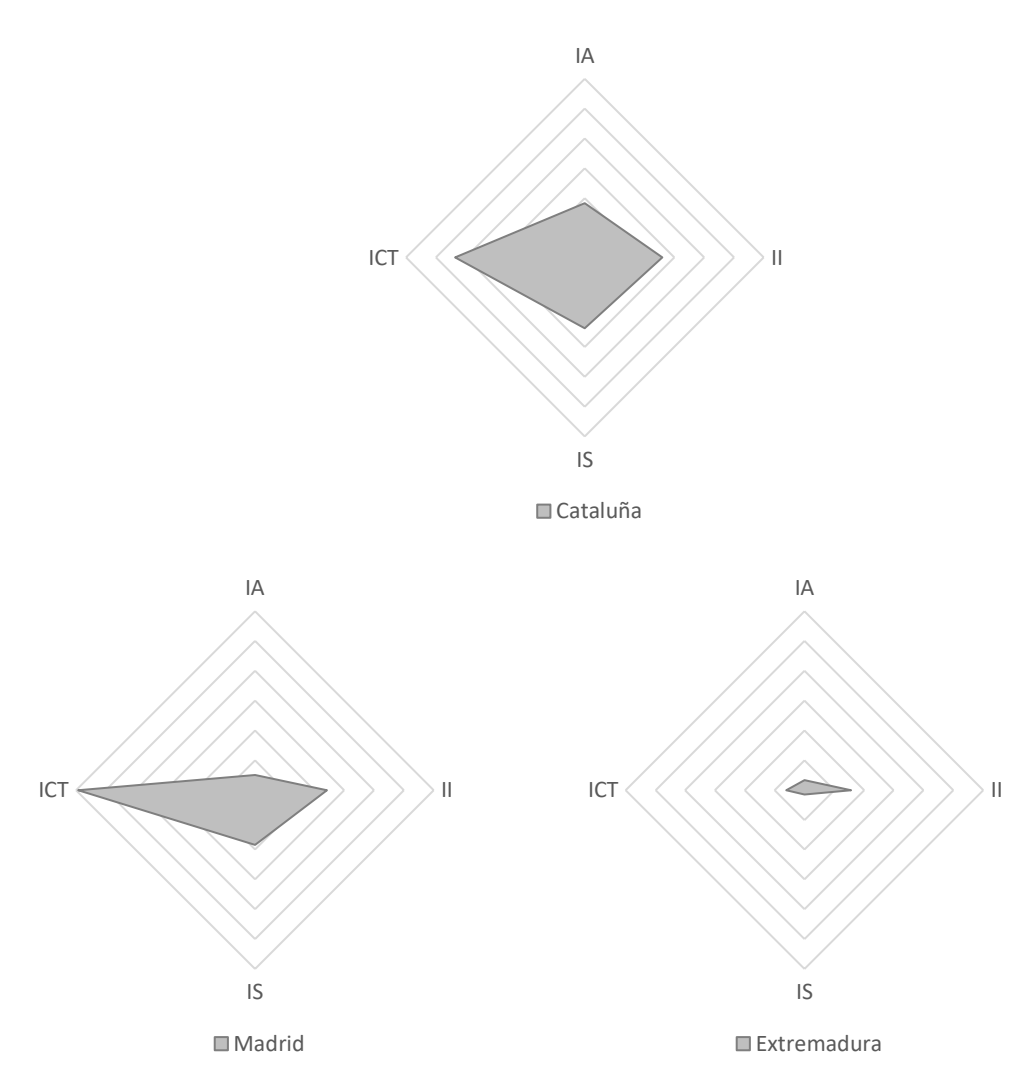

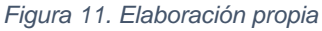

Como se ha visto anteriormente, la Comunidad de Madrid destacaba por la gran influencia del indicador parcial ciencia y tecnología (ICT). Cataluña y Madrid tienen una forma similar, con el indicador parcial ciencia y tecnología con unos valores muy superiores al resto de indicadores. La diferencia entre estas dos regiones es que Madrid tiene el resto de los indicadores parciales con valores mediocres, en cambio, el resto de los indicadores parciales de Cataluña tienen muy buenos resultados. Por ejemplo, la Comunidad de Madrid en el indicador parcial agricultura tiene resultados muy negativos, Cataluña es la primera comunidad autónoma en este indicador, y en el indicador parcial de servicios, que es que más peso tiene, Cataluña también tiene mejor puntuación que Madrid. Esto lo que provoca es que cuando cambiamos los pesos de cada indicador parcial ajustándolo al porcentaje que representas del PIB español Madrid empeore mucho hasta situarse en el quinto lugar. En cambio, Cataluña sigue en primera posición aun ajustando los pesos al PIB. Por el contrario, Extremadura tiene muy malos resultados en el indicador parcial ciencia y tecnología, en el indicador parcial donde mejor resultado presenta es el de industria (II). En la tabla siguiente podemos ver todas las comunidades autónomas estudiadas (no se incluyen Ceuta ni Melilla) en el año 2022.

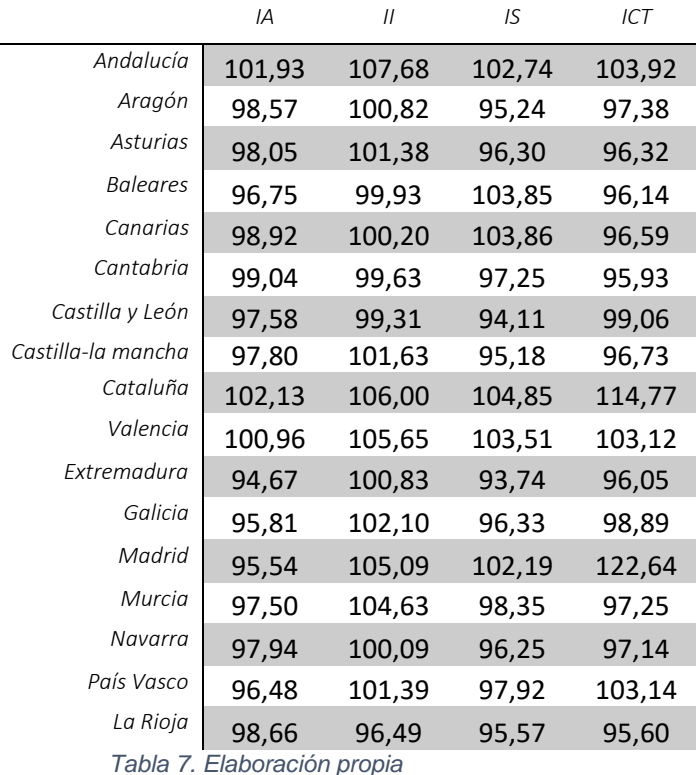

#### <span id="page-40-0"></span>3.3 Comparación entre ambos indicadores

En este apartado se comparará el IMCV y el IDAE con la intención de descubrir si un aumento de la actividad económica también representa un aumento en la calidad de vida. Para esta comparación usaremos los datos de los que disponemos información en los dos indicadores, por lo tanto, el periodo de tiempo será de 2008 a 2021, ya que para el IMCV no tenemos datos del 2022 y las comunidades autónomas utilizadas serán todas excepto Ceuta y Melilla, ya que para el IDAE no disponemos datos de estas dos autonomías.

#### <span id="page-40-1"></span>3.3.1 IDAE global vs IMCV global

Para este análisis se usará el IMCV del caso 2, donde debido a la ausencia de datos para gran parte de los años de estudio no se incluían las dimensiones 5. Ocio y relaciones sociales, 7. Gobernanza y derechos básicos y 9. Experiencia general de la vida. Como ya vimos en el

apartado 3.1.2, entre el caso 2 y el caso 3 no existían muchas diferencias, por lo que sería indiferente elegir uno u otro. Por lo que respecta al IDAE, también se utilizará el caso 2, donde se utilizaban los pesos proporcionales al porcentaje del PIB español que representaba cada sector. Ya que es el más representativo. Por lo tanto, los indicadores sintéticos seleccionados quedan de la siguiente manera.

$$
IMCV_t = \frac{1}{6} \cdot ICM_t + \frac{1}{6} \cdot IT_t + \frac{1}{6} \cdot ISA_t + \frac{1}{6} \cdot IED_t + 0 \cdot IO_t + \frac{1}{6} \cdot ISEG_t + 0 \cdot IG_t + \frac{1}{6} \cdot IM_t + 0
$$
  
 
$$
\cdot IEG_t
$$

 $IDAE_t = 4,7\% \cdot IA_t + 21,5\% \cdot II_t + 73,8\% \cdot IS_t + 0\% \cdot IC_t$ 

Primero se realizará un análisis para el global de los índices para ver si los valores de ambos índices son similares.

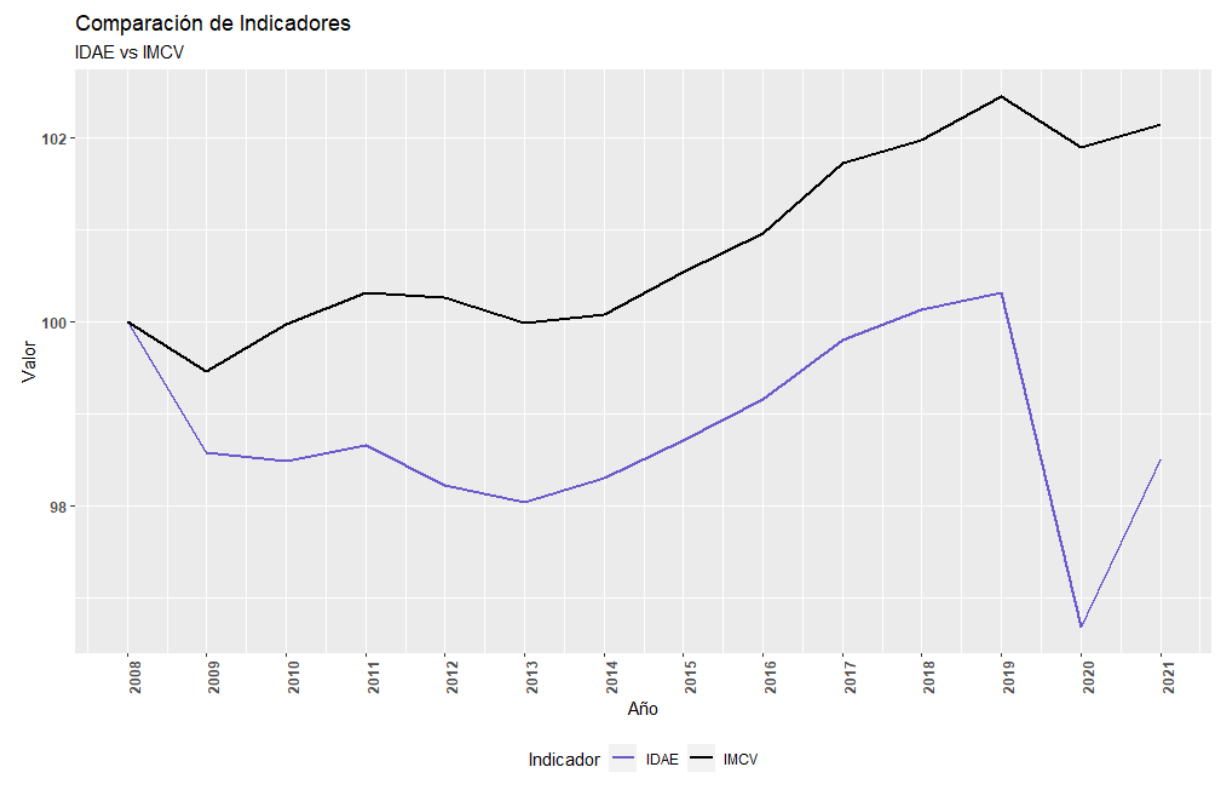

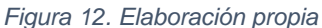

En el gráfico 12 se presenta el valor global de cada indicador. Se observa que los valores del IDAE son inferiores para todo el periodo. Vemos que el primer año los dos indicadores disminuyen mucho, seguramente debido al estallido de la burbuja inmobiliaria y el inicio de una crisis financiera a nivel nacional. En el periodo que incluye desde 2009 hasta 2011 se observa que las tendencias de los dos indicadores son diferentes, mientras el IDAE no consigue recuperarse tenemos que el IMCV comienza a aumentar llegado incluso a valores superiores a 100 en el año 2011. A partir del 2013 los dos indicadores mejoran de forma constante hasta llegar al año 2020, donde ambos sufren las consecuencias del COVID-19

registrando la mayor caída ambos índices, el IDAE con una bajada mucho más pronunciada que el IMCV. Los dos se recuperan de la bajada en el año 2021, en este caso el IDAE también presenta una variación mayor, sin llegar a alcanzar los valores que presentaba antes del COVID-19.

Acabamos de ver que el valor del IMCV es muy superior al del IDAE en todos los años, sin embargo, en el grafico anterior parece que la tendencia de los gráficos es similar en varios periodos. Para ver con más claridad esto, en el siguiente gráfico se mostrarán las variaciones anuales de ambos índices.

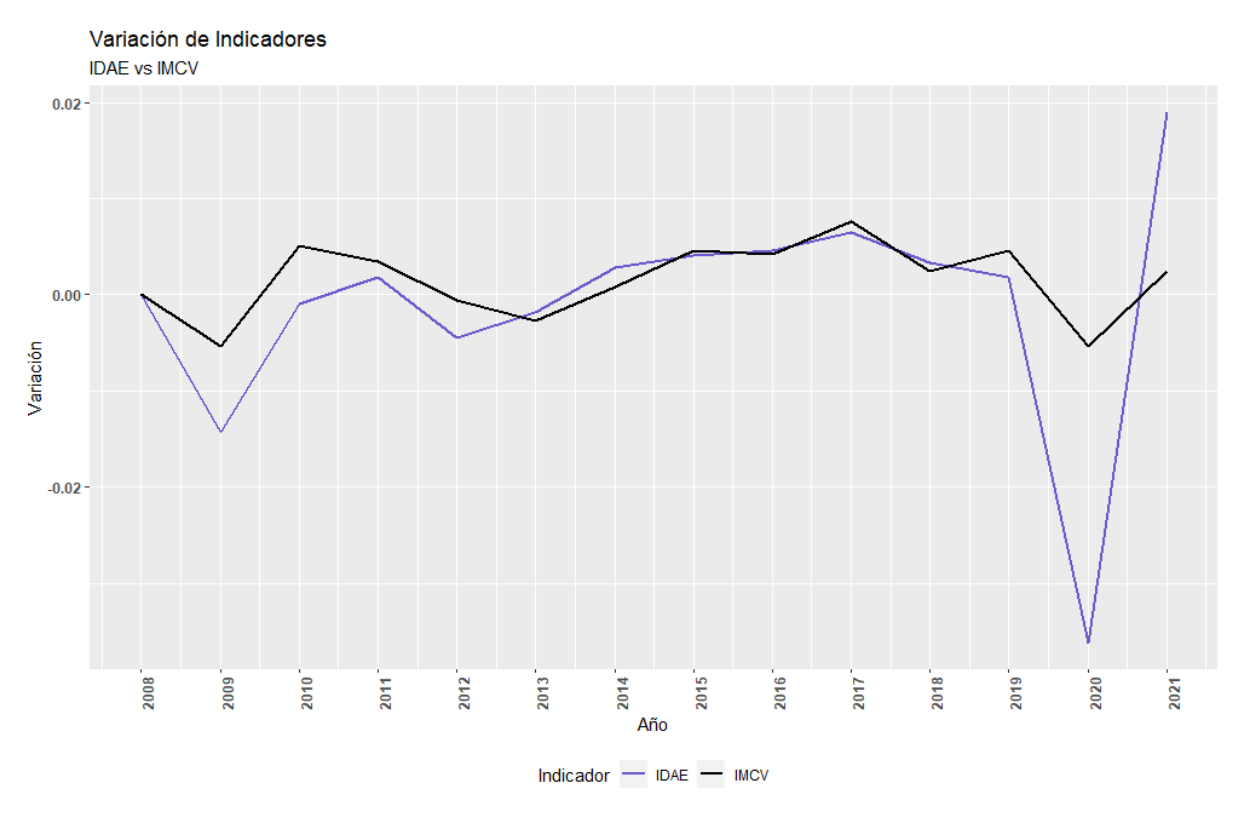

*Figura 13. Elaboración propia*

En el gráfico 13 se puede observar una cierta similitud en las variaciones de los dos indicadores. Aunque las variaciones del IDAE son más exageradas que las del IMCV en la mayoría de los años. De los 14 años, únicamente hay uno en que los signos de la variación son diferentes, es decir, un indicador aumente y el otro disminuye, este año es el 2010, donde el IDEA disminuye un 0,09%, prácticamente una variación nula y el IMCV aumenta en un 0,51%.

El coeficiente de correlación entre los dos indicadores globales es de 0.26, por lo que según esta medida la relación lineal entre los dos indicadores sintéticos es baja.

#### <span id="page-43-0"></span>3.3.2 Análisis por comunidades

En este apartado veremos si las comunidades que mejores resultados presentan en un indicador también lo hacen en el otro.

En la siguiente tabla vemos una clasificación con las comunidades autónomas con su respectivo valor para cada indicador, ordenadas de mejor a peor. Los valores para hacer la ordenación son la media de los 14 años de estudio.

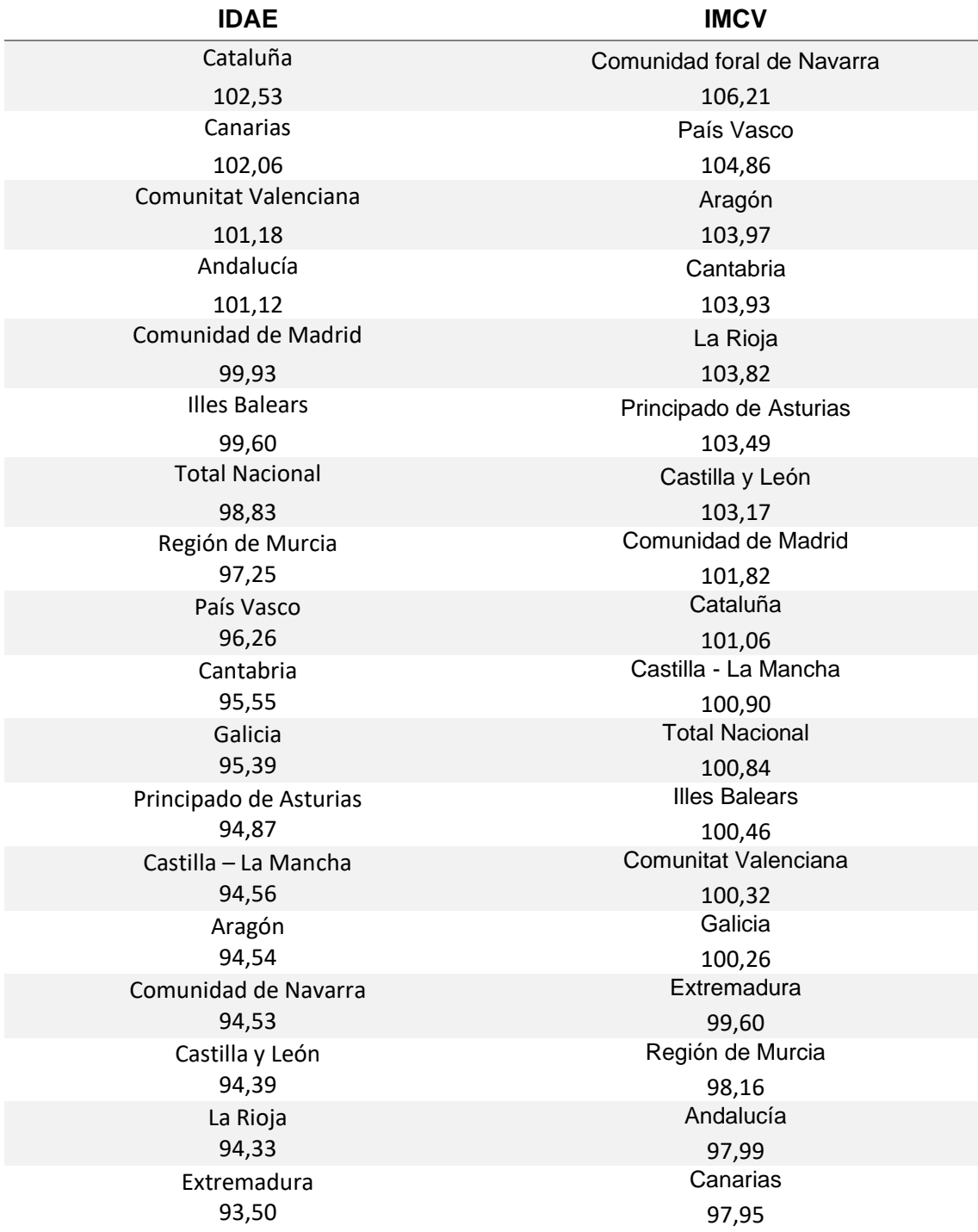

#### *Tabla 8. Elaboración propia*

Observando la tabla no parece que tengan mucha relación. De hecho, Canarias se sitúa en el segundo lugar en el IDAE y en el IMCV se sitúa en el último lugar. Algo parecido pasa con Andalucía, en el IDAE se sitúa en la cuarta posición mientras que en el IMCV se encuentra en el penúltimo lugar. El caso contrario también sucede, la Comunidad Foral de Navarra, que es la primera región en el IMCV en el IDAE ocupa una de las últimas posiciones. Esto hace intuir que la correlación entre ambas clasificaciones será negativa.

Para comprobar lo que se observa en la tabla se realiza un test de Spearman. Este test se utilizar para comprobar si existe correlación entre dos variables ordinales. El coeficiente de correlación  $\rho$  para este test se calcula con la siguiente formula:

$$
\rho=1-\frac{6\sum d_i^2}{n(n^2-1)}
$$

Donde  $d_i$  es la diferencia de las variables ordenadas y  $n$  es el número de comunidades autónomas. En este test lo que se mide son las siguientes hipótesis:

$$
H_0: \rho = 0
$$
  

$$
H_1: \rho \neq 0
$$

Después de ejecutar el test tenemos que el coeficiente de correlación  $p$  es de -0.45, por lo que tenemos una correlación negativa, como ya veíamos en las tablas que los primeros valores de un indicador estaban en las últimas posiciones en el otro y viceversa. El p-valor de este test ha sido 0.06, por lo que no se puede rechazar la hipótesis nula de que la correlación es de 0 eligiendo un nivel de significación  $\alpha = 0.05$ .

En los siguientes mapas de calor podemos ver el valor de los índices en el año 2022, hay que tener en cuenta que la escala de los dos mapas es diferente, por lo que no podemos comparar uno con el otro, ya que como se ha visto los valores del IMCV son superiores para todas las comunidades autónomas a los del IDAE, por lo que si utilizáramos la misma escala el mapa del IDAE estaría prácticamente en blanco.

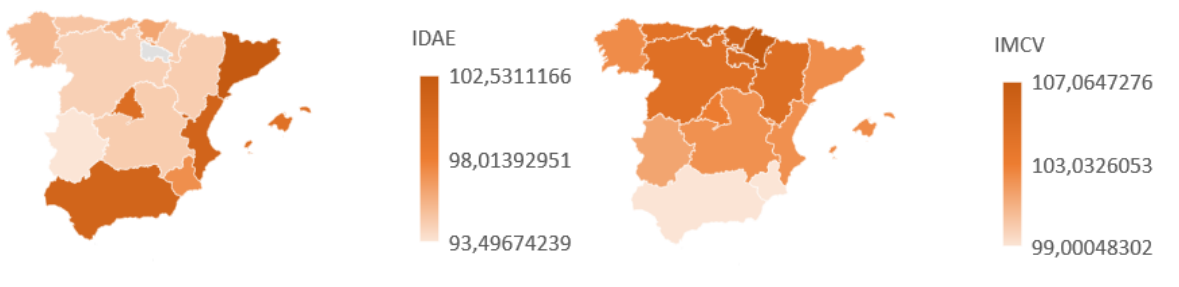

*Figura 14. Elaboración propia*

Se observa que la diferencia entre las autonomías con mayor puntuación y menor puntuación en el mapa IDAE son superiores a los del mapa IMCV, que están más repartido y no hay regiones iluminadas con tanta intensidad como en el mapa del IDAE, estas regiones son Andalucía, Comunitat Valenciana y Cataluña. Se observa también que ninguna de esas tres comunidades autónomas tiene un color tan intenso en el mapa del IMCV.

## <span id="page-46-0"></span>**4. Conclusiones**

Al inicio del trabajo se había expuesto la intención de utilizar indicadores sintéticos para medir la calidad de vida y la prosperidad económica a nivel regional. A través del indicador multidimensional de la calidad de vida (IMCV) se ha conseguido ver una la evolución de la calidad de vida a lo largo del periodo que va del 2008 al 2021. Y a través del indicador de actividad económica (IDAE) se ha podido estudiar la evolución de la actividad económica.

En el IMCV se observa una mejoría constante desde el 2008 al 2021, exceptuado el periodo de COVID-19 en el año 2020. Las comunidades autónomas que mejores resultados han presentado para este indicador sintético son la Comunidad foral de Navarra y País Vasco, las peores son Canarias y Andalucía.

En el IDAE se observa que los valores de este indicador no han aumentado en el periodo que va de 2008 a 2022, de hecho, el valor más alto de este indicador ha sido en 2008. Las comunidades autónomas que mejores resultados han presentado para este indicador sintético son Cataluña y Andalucía, las peores son Extremadura y Comunidad foral de Navarra.

Entre los dos índices no se ha conseguido demostrar que exista correlación, por lo que un aumento en la actividad económica no tiene relación con un aumento en la calidad de vida. Por lo que respecta a la clasificación de las comunidades autónomas, que una comunidad autónoma presente unos resultados en un índice tampoco tiene relación con los resultados del otro índice, de hecho, calculando la  $\rho$  de Spearman veíamos que era de -0.45, es decir que entre las dos clasificaciones la correlación es negativa.

Es importante aclarar las limitaciones del estudio. Debido a que en muchos años no se disponían de datos de Ceuta y Melilla no se han podido incluir en el IDAE, y en el IMCV no se ha incluido el año 2022 debido a que aún no se han publicado los datos para ese año. También cabe destacar que en el método AMPI la elección del peso de cada indicador parcial lo elige el analista, por lo que dependiendo de a que indicador se le quiera dar más importancia se puede elegir unos pesos u otros. Es decir, que si se hubieran elegido otros pesos para hacer el análisis los resultados hubieran sido diferentes.

## <span id="page-47-0"></span>**5. Bibliografía**

- Artís, Manuel, Jordi Pons, Miguelángel Sierra, y Jordi Suriñach. s. f. «Nivel de actividad mediante indicadores de coyuntura».
- Chasco, Coro. 2013. «Objective Index of Quality-of-Life in Spain». En *Encyclopedia of Quality of Life and Well-Being Research*, 4432-36.
- Chen, Chang-Jie, Xiao-Feng Fu, y Xiao-Wei Ma. 2004. «Research on sustainable development with regard to the economic system and the energy system in Mainland China». *International Journal of Global Energy Issues* 22 (2-4): 190-98. https://doi.org/10.1504/IJGEI.2004.005893.
- De Muro, Pasquale, Matteo Mazziotta, y Adriano Pareto. 2012. «Composite Indices of Development and Poverty: An Application to MDGs». *Social Indicators Research* 104 (abril): 1-18. https://doi.org/10.1007/s11205-010-9727-z.
- Domínguez, Monica, Francisco Javier Blancas, Flor María Guerrero, y Mercedes González. 2011. «Una revisión crítica para la construcción de indicadores sintéticos», 41-70.
- Green, George B., y Barry A. Beckman. 1992. «The composite index of coincident indicators and alternative coincident indexes». *Survey of Current Business* 72: 42-45.
- Heshmati, Almas. 2006. «Measurement of a Multidimensional Index of Globalization». *Global Economy Journal* 6 (2): 1850087. https://doi.org/10.2202/1524-5861.1117.
- Horner, Mark W., y Tony H. Grubesic. 2001. «A GIS-based planning approach to locating urban rail terminals». *Transportation* 28 (1): 55-77. https://doi.org/10.1023/A:1005204010958.
- Hotelling, H. 1933. «Analysis of a complex of statistical variables into principal components». *Journal of Educational Psychology* 24: 417-41 y 498-520.
- INE. 2021. «Indicador Multidimensional de Calidad de Vida (IMCV)». https://www.ine.es/experimental/imcv/experimental\_ind\_multi\_calidad\_vida.htm.
- Mazziotta, Matteo, y Adriano Pareto. 2018. «Measuring Well-Being Over Time: The Adjusted Mazziotta–Pareto Index Versus Other Non-compensatory Indices». *Social Indicators Research: An International and Interdisciplinary Journal for Quality-of-Life Measurement* 136 (3): 967-76.
- Michalos, Alex C., ed. 2014. *Encyclopedia of Quality of Life and Well-Being Research*. Dordrecht: Springer Netherlands. https://doi.org/10.1007/978-94-007-0753-5.
- Mondéjar-Jiménez, José, y Manuel Vargas-Vargas. 2008. «Indicadores sintéticos: una revisión de los métodos de agregación». *Economía Sociedad y Territorio*, mayo. https://doi.org/10.22136/est002008197.
- Murillo, Joaquim, Javier Romaní, y Jordi Suriñach. 2015. «The Business Excellence Attraction Composite Index (BEACI) in Small Areas. Design and Application to the Municipalities of the Barcelona Province». *Applied Economics* 47 (2): 161-79. https://doi.org/10.1080/00036846.2014.967381.
- Nardo, Michela, Michaela Saisana, Andrea Saltelli, y Stefano Tarantola. 2005. «Tools for Composite Indicators Building».
- Navarro, Alfaro, José Luis, Andrés Martínez, M<sup>a</sup> Encarnación, Mondéjar Jiménez, Mondéjar Jiménez, y Juan Antonio. 2011. «Evolución de los márgenes comerciales usando indicadores sintéticos: una aplicación en el sector agroalimentario español (2005- 2009)» 17.

Niemira, Michael P., y Philip A. Klein. 1994. «Foresting Financial and Economic Cycle».

- OECD, European Union, y Joint Research Centre European Commission. 2008. *Handbook on Constructing Composite Indicators: Methodology and User Guide*. OECD. https://doi.org/10.1787/9789264043466-en.
- Onwujekwe, Obinna, El-Fatih Malik, Sara Hassan Mustafa, y Abraham Mnzavaa. 2006. «Do Malaria Preventive Interventions Reach the Poor? Socioeconomic Inequities in Expenditure on and Use of Mosquito Control Tools in Sudan.» *Health Policy and Planning* 21 (1): 10-16. https://doi.org/10.1093/heapol/czj004.
- Pena, Bernardo. 1977. «Problemas de medición del bienestar y conceptos afines, (una aplicación al caso español)».
- Peral, Blancas, Contreras Rubio, y Ramırez Hurtado. s. f. «Construcción de indicadores sintéticos: una aproximacién para maximizar la discriminación», n.º 19.
- Quadrado, L., W. Heijman, y H. Folmer. 2001. «Multidimensional Analysis of Regional Inequality: The case of Hungary». *Social Indicators Research* 56 (1): 21-42. https://doi.org/10.1023/A:1011893713456.
- Saisana, Michaela, y Stefano Tarantola. 2016. «State-of-the-Art Report on Current Methodologies and Practices for Composite Indicator Development». https://doi.org/10.13140/RG.2.1.1505.1762.
- Somarriba, Noelia, y Bernardo Pena. 2008. «Quality of life and subjective welfare in Europe: An econometric analysis». *Applied Econometrics and International Development*, 55- 66.
- Vyas, Seema, y Lilani Kumaranayake. 2006. «Constructing Socio-Economic Status Indices: How to Use Principal Components Analysis.» *Health Policy and Planning* 21 (6): 459- 68. https://doi.org/10.1093/heapol/czl029.

Zarzosa, Pilar. 1996. «Aproximación a la medición del bienestar social».